ΥΠΟΥΡΓΕΙΟ ΠΑΙΔΕΙΑΣ, ΕΡΕΥΝΑΣ ΚΑΙ ΘΡΗΣΚΕΥΜΑΤΩΝ ΙΝΣΤΙΤΟΥΤΟ ΕΚΠΑΙΔΕΥΤΙΚΗΣ ΠΟΛΙΤΙΚΗΣ

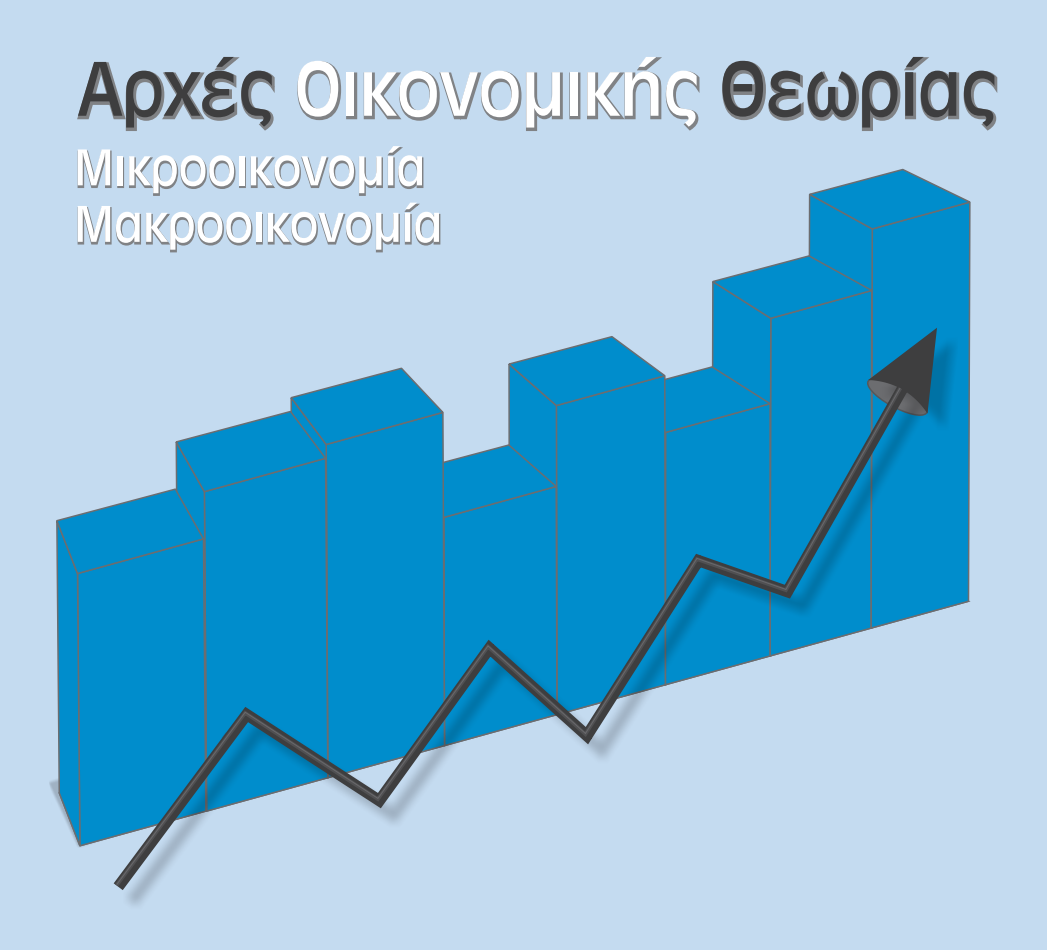

Ομάδας Προσανατολισμού Σπουδών Οικονομίας & Πληροφορικής **Γ΄ ΓΕΝΙΚΟΥ ΛΥΚΕΙΟΥ**

## Λύσεις Ασκήσεων Λύσεις Ασκήσεων

ΙΝΣΤΙΤΟΥΤΟ ΤΕΧΝΟΛΟΓΙΑΣ ΥΠΟΛΟΓΙΣΤΩΝ ΚΑΙ ΕΚΔΟΣΕΩΝ «ΔΙΟΦΑΝΤΟΣ»

## ΥΠΟΥΡΓΕΙΟ ΠΑΙΔΕΙΑΣ, ΕΡΕΥΝΑΣ ΚΑΙ ΘΡΗΣΚΕΥΜΑΤΩΝ ΙΝΣΤΙΤΟΥΤΟ ΕΚΠΑΙΔΕΥΤΙΚΗΣ ΠΟΛΙΤΙΚΗΣ

# **ΑΡΧΕΣ ΟΙΚΟΝΟΜΙΚΗΣ ΘΕΩΡΙΑΣ**

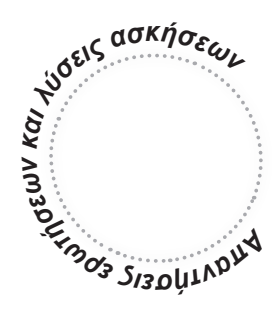

## **ΜΙΚΡΟΟΙΚΟΝΟΜΙΑ ΜΑΚΡΟΟΙΚΟΝΟΜΙΑ**

**Γ´τάξη Γενικού Λυκείου Ομάδας Προσανατολισμού Σπουδών Οικονομίας & Πληροφορικής**

Η συγγραφή και η επιστηµονική επιµέλεια του βιβλίου πραγµατοποιήθηκε υπό την αιγίδα του Παιδαγωγικού Ινστιτούτου

ΙΝΣΤΙΤΟΥΤΟ ΤΕΧΝΟΛΟΓΙΑΣ ΥΠΟΛΟΓΙΣΤΩΝ ΚΑΙ ΕΚΔΟΣΕΩΝ «ΔΙΟΦΑΝΤΟΣ»

#### **ΣΤΟΙΧΕΙΑ ΑΡΧΙΚΗΣ ΕΚ∆ΟΣΗΣ**

ΕΠΟΠΤΕΙΑ ΣΤΑ ΠΛΑΙΣΙΑ ΤΟΥ ΠΑΙΔΑΓΩΓΙΚΟΥ ΙΝΣΤΙΤΟΥΤΟΥ: **Θεοχαρούλα Μ. Μαγουλά** *Δρ. Οικονομολόγος, Σύμβουλος Π.Ι.*

**ΣΥΓΓΡΑΦΕΙΣ:**

**Λιανός Θεόδωρος** *Καθηγητής Οικονομικού Πανεπιστημίου Αθηνών* **Παπαβασιλείου Αντώνιος** *Καθηγητής Β/θμιας Εκπαίδευσης* **Χατζηανδρέου Ανδρέας** *Καθηγητής Β/θμιας Εκπαίδευσης*

#### **ΚΡΙΤΕΣ:**

**Προδρομίδης Κυπριανός** *Καθηγητής Οικονομικού Πανεπιστημίου Αθηνών* **Λαζάνης Γεώργιος** *Καθηγητής Β/θμιας Εκπαίδευσης* **Μοσχολέα Δέσποινα** *Καθηγήτρια Β/θμιας Εκπαίδευσης*

#### **ΣΤΟΙΧΕΙΑ ΕΠΑΝΕΚ∆ΟΣΗΣ**

Η επανέκδοση του παρόντος βιβλίου πραγματοποιήθηκε από το Ινστιτούτο Τεχνολογίας Υπολογιστών & Εκδόσεων «Διόφαντος» μέσω ψηφιακής μακέτας, η οποία δημιουργήθηκε με χρηματοδότηση από το ΕΣΠΑ / ΕΠ «Εκπαίδευση & Διά Βίου Μάθηση» / Πράξη «ΣΤΗΡΙΖΩ».

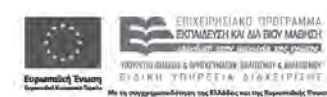

**FTITA** 

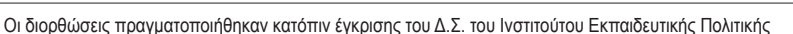

## **ΚΕΦΑΛΑΙΟ ΠΡΩΤΟ**

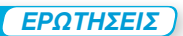

**6.** i)  $\varepsilon$ , ii)  $\delta$ , iii)  $\varepsilon$ , iv)  $\gamma$ , v)  $\delta$ .

**7.** α) Λάθος, β) Σωστό, γ) Λάθος, δ) Λάθος, ε) Λάθος, στ) Λάθος, ζ) Λάθος, η) Λάθος.

#### **ΑΣΚΗΣΕΙΣ**

**8.** Οι καμπύλες παραγωγικών δυνατοτήτων για τα αγαθά Χ, Ψ και Χ, Φ παρουσιάζονται στο διπλανό διάγραμμα.

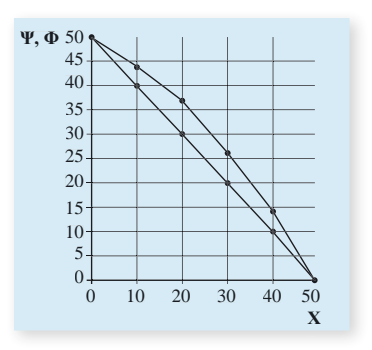

Η καμπύλη παραγωγικών δυνατοτήτων για τα αγαθά Χ, Ψ είναι ευθεία γραμμή με κλίση –1.

Η Κ.Π.Δ. για τα αγαθά Χ, Ψ είναι τεθλασμένη και προς τα δεξιά της άλλης για τους συνδυασμούς Β´ Γ´ Δ´ Ε´. Η κλίση είναι αρνητική, αλλά διαφέρει μεταξύ των ευθύγραμμων τμημάτων.

Το κόστος ευκαιρίας του Φ σε όρους Χ δίνεται ως εξής:

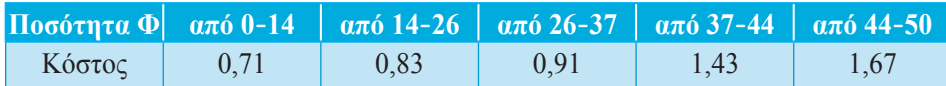

**9.** Το νέο διάγραμμα είναι:

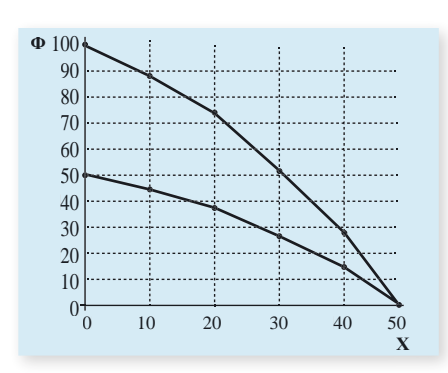

ΑΡΧΕΣ ΟΙΚΟΝΟΜΙΚΗΣ ΘΕΩΡΙΑΣ F7 OIKONOMIKH7 NYNHY ANY A NEON ΛΥΣΕΙΣ ΑΣΚΗΣΕΩΝ

**10.** Αν το εναλλακτικό κόστος είναι σταθερό, η κλίση της Κ.Π.Δ. παραμένει σταθερή σε όλο το μήκος της και, συνεπώς, είναι ευθεία γραμμή.

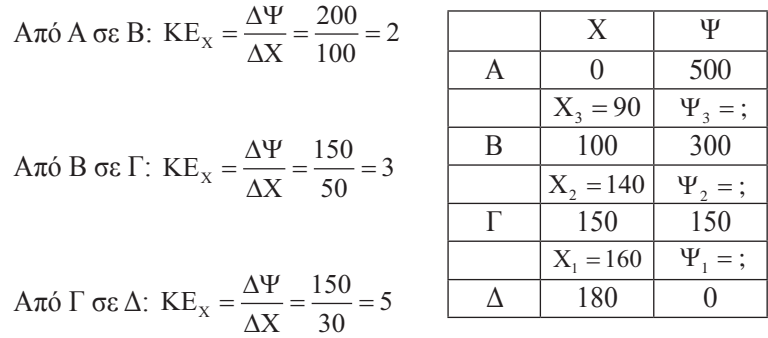

**11.** Βρίσκουμε το κόστος ευκαιρίας του αγαθού Χ σε όρους του Ψ:

α) Το  $X_1 = 160$  βρίσκεται μεταξύ των συνδυασμών Γ και Δ, όπου  $KE_X = 5$  $5 = \frac{150 - \Psi_1}{160 - 150}$   $\Rightarrow$   $150 - \Psi_1 = 50$   $\Rightarrow$   $\Psi_1 = 100$ .

Παρατηρούμε ότι οι δυνατότητες της οικονομίας είναι  $\Psi_1 = 100$  και όχι 110, άρα ο συνδυασμός είναι ανέφικτος.

β) Το  $X_2 = 140$  βρίσκεται μεταξύ των συνδυασμών Β και Γ, όπου  $KE_X = 3$ 

$$
3 = \frac{300 - \Psi_2}{140 - 100} \Rightarrow 300 - \Psi_2 = 120 \Rightarrow \Psi_2 = 180.
$$

Παρατηρούμε ότι οι δυνατότητες της οικονομίας είναι  $\Psi_2 = 180$ , επομένως είναι άριστος συνδυασμός.

γ) Το  $X_3$  = 90 βρίσκεται μεταξύ των συνδυασμών Α και Β, όπου  $KE_x = 2$ 

$$
2 = \frac{500 - \Psi_3}{90 - 0} \Rightarrow 500 - \Psi_3 = 180 \Rightarrow \Psi_3 = 320.
$$

Παρατηρούμε ότι οι δυνατότητες της οικονομίας είναι  $\Psi_3 = 320$ , επομένως μπορεί να παράγει  $\Psi = 310$ . Ο συνδυασμός είναι εφικτός.

## **ΚΕΦΑΛΑΙΟ ΔΕΥΤΕΡΟ**

#### **ΑΣΚΗΣΕΙΣ**

- **1.** Σωστή η δ.
- **2.** Η ζήτηση για τιμές που βρίσκονται στο τμήμα ΜΑ της ευθείας είναι ελαστική. Στην ελαστική ζήτηση, όταν η τιμή μειώνεται, αυξάνει η συνολική δαπάνη των καταναλωτών. Επομένως  $P_2 Q_2 > P_1 Q_1$ .
- **3.** Επειδή οι καμπύλες ζήτησης είναι ευθείες παράλληλες, έχουν την ίδια κλίση. Αυτό σημαίνει ότι ο λόγος ΔQ/ΔP είναι ο ίδιος και για τις δύο καμπύλες. Διαφέρει όμως ο λόγος P/Q, αφού:

$$
Q_1 < Q_2 \Rightarrow \frac{1}{Q_1} > \frac{1}{Q_2} \Rightarrow \frac{P_1}{Q_1} > \frac{P_2}{Q_2},
$$

άρα,  $ED_$  >  $ED_$ .

**4.** α, β, δ, ε.

**5.** δ, ε.

**6.** Αν Q1 η ζητούμενη ποσότητα στο Β, τότε

$$
-0,4 = \frac{Q_1 - 150}{60 - 50} \cdot \frac{50}{150} \Rightarrow -0,4 = \frac{Q_1 - 150}{10} \cdot \frac{1}{3} \Rightarrow Q_1 - 150 = -12 \Rightarrow Q_1 = 138.
$$

 Αν Ρ1 η τιμή στο Γ, τότε  $-0,5 = \frac{138 - 100}{60 - P_1} \cdot \frac{P_1}{100} \Rightarrow -0,5 = \frac{38 \cdot P_1}{(60 - P_1) \cdot 100} \Rightarrow 38 \cdot P_1 = 0,5=\frac{38}{\sqrt{2}}$  $(60 - P_1) \cdot 100$  $38 \cdot P_1 = -50 (60$ 1  $1 \rightarrow 0.5 - 30.11$  $1,5 = \frac{138 - 100}{60 - P_1} \cdot \frac{P_1}{100} \Rightarrow -0,5 = \frac{38 \cdot P_1}{(60 - P_1) \cdot 100} \Rightarrow 38 \cdot P_1 = -50$ P  $P_1 = -50 (60 - P_1) \Rightarrow$ 

 $\Rightarrow$  38  $\cdot$  P<sub>1</sub> = -3000 + 50  $\cdot$  P<sub>1</sub>  $\Rightarrow$  12  $\cdot$  P<sub>1</sub> = 3000  $\Rightarrow$  P<sub>1</sub> = 250.

**7.** Για Ρ<sub>1</sub> = 50 η ζητούμενη ποσότητα είναι  $Q_1 = 300 - 2 \cdot 50 \Rightarrow Q_1 = 200$ . Για Ρ<sub>1</sub> = 60 η ζητούμενη ποσότητα είναι Q<sub>1</sub> = 300 − 2 ⋅ 60 ⇒ Q<sub>1</sub> = 180. Άρα, η ελαστικότητα ζήτησης ως προς την τιμή είναι:

$$
E_{\rm p} = \frac{\frac{\Delta Q}{Q_1}}{\frac{\Delta P}{P_1}} = \frac{\frac{180 - 200}{200}}{\frac{60 - 50}{50}} = \frac{\frac{-20}{200}}{\frac{10}{50}} = \frac{-1000}{2000} = -0,5
$$

**8.** Για να υπολογίσουμε την ελαστικότητα ζήτησης ως προς την τιμή, πρέπει το εισόδημα να είναι σταθερό. Αυτό είναι δυνατό μόνο μεταξύ των σημείων Α και Δ και των σημείων Β και Ε. Από το Α στο Δ είναι:

$$
E_D = \frac{30 - 50}{150 - 100} \cdot \frac{100}{50} = \frac{-20}{50} \cdot 2 = \frac{-4}{5} = -0.8
$$

Από το Β στο Ε είναι:

$$
E_D = \frac{80 - 120}{150 - 100} \cdot \frac{100}{120} = \frac{-40}{50} \cdot \frac{10}{12} = \frac{-400}{600} = -0,66
$$

Για να υπολογίσουμε την εισοδηματική ελαστικότητα, πρέπει η τιμή να παραμένει σταθερή.

Αυτό είναι δυνατό μόνο μεταξύ των σημείων Α και Β και των σημείων Δ και Ε.

$$
E_{Y} = \frac{120 - 50}{250000 - 200000} \cdot \frac{200000}{50} = \frac{140}{25} = 5,6
$$

$$
E_{Y} = \frac{80 - 30}{250000 - 200000} \cdot \frac{200000}{30} = \frac{100}{15} = 6,66
$$

Μπορούν να γίνουν δύο ευθύγραμμα τμήματα καμπυλών ζήτησης. Το ΑΔ  $(Y = 200.000)$  και BE  $(Y = 250.000)$ .

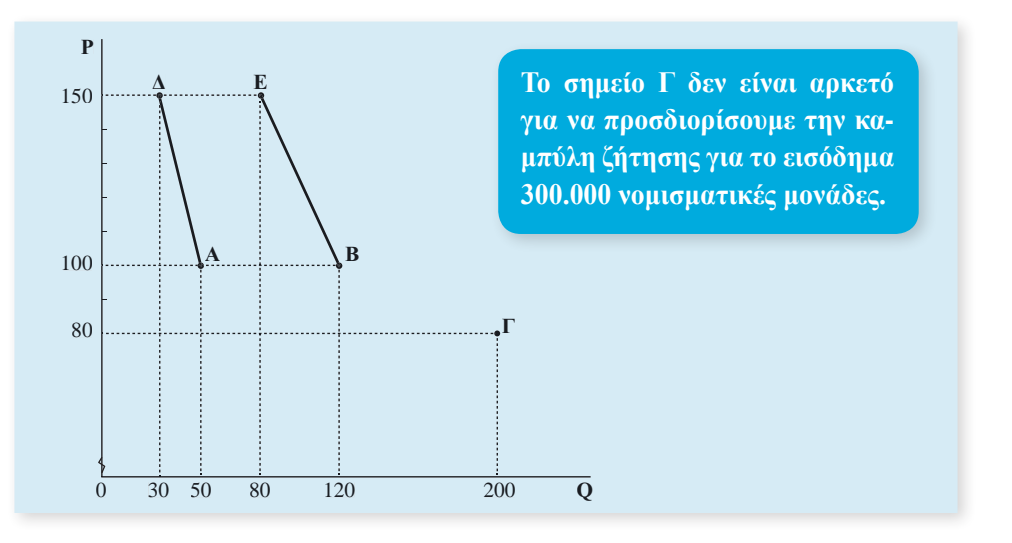

**9.** Η αύξηση του εισοδήματος θα αυξήσει τη ζήτηση, αφού το αγαθό είναι κανονικό  $(E_y = 0.8)$ . Μετατόπιση της καμπύλης ζήτησης από  $D_1$  σε  $D_2$ . Από το σημείο Α στο σημείο Β. Διάγραμμα 2.1.

$$
E_{Y} = \frac{\pi \sigma \sigma \sigma \sigma \tau \alpha \alpha \alpha \omega \xi \eta \sigma \eta \tau \eta \varsigma \zeta \eta \tau \eta \sigma \eta \varsigma}{\pi \sigma \sigma \sigma \tau \alpha \alpha \alpha \omega \xi \eta \sigma \eta \tau \sigma \omega \epsilon \sigma \sigma \delta \eta \mu \alpha \tau \sigma \varsigma}
$$
\n
$$
0,8 = \frac{\pi \sigma \sigma \sigma \sigma \tau \alpha \alpha \alpha \mu \epsilon \alpha \beta \sigma \lambda \eta \tau \eta \varsigma \zeta \eta \tau \eta \sigma \eta \varsigma}{15\%} \Rightarrow \pi \sigma \sigma \sigma \sigma \tau \alpha \alpha \alpha \omega \xi \eta \sigma \eta \tau \eta \varsigma \zeta \eta \tau \eta \sigma \eta \varsigma = 12\%.
$$

Eπομένως  $Q_2 = Q_1 + 12\%$   $Q_1 \Rightarrow Q_2 = Q_1 + 0.12$   $Q_1 \Rightarrow Q_2 = 1.12$   $Q_1 \Rightarrow$  $Q_2 = 1, 12$  (400)  $\Rightarrow Q_2 = 448$ .

Η αύξηση της τιμής θα μειώσει τη ζητούμενη ποσότητα. Μετατόπιση επί της καμπύλης  $Z_2$  από το σημείο Β στο σημείο Γ. Διάγραμμα 2.1

ΕD = \_0,5 = ποσοστιαία μείωση της ζητούμενης ποσότητας ποσοστιαία αύξηση της τιμής ποσοστιαία μείωση της ζητούμενης ποσότητας 10% ⇒ ⇒

ποσοστιαία μείωση της ζητούμενης ποσότητας = 5%.

Η τελική ποσότητα γίνεται:  $Q_3 = Q_2 - 0.5%$   $Q_2 \Rightarrow Q_3 = Q_2 - 0.05$   $Q_2 \Rightarrow$  $Q_3 = 0.95 Q_2 \Rightarrow Q_3 = 0.95 (448) \Rightarrow Q_3 = 425.6.$ 

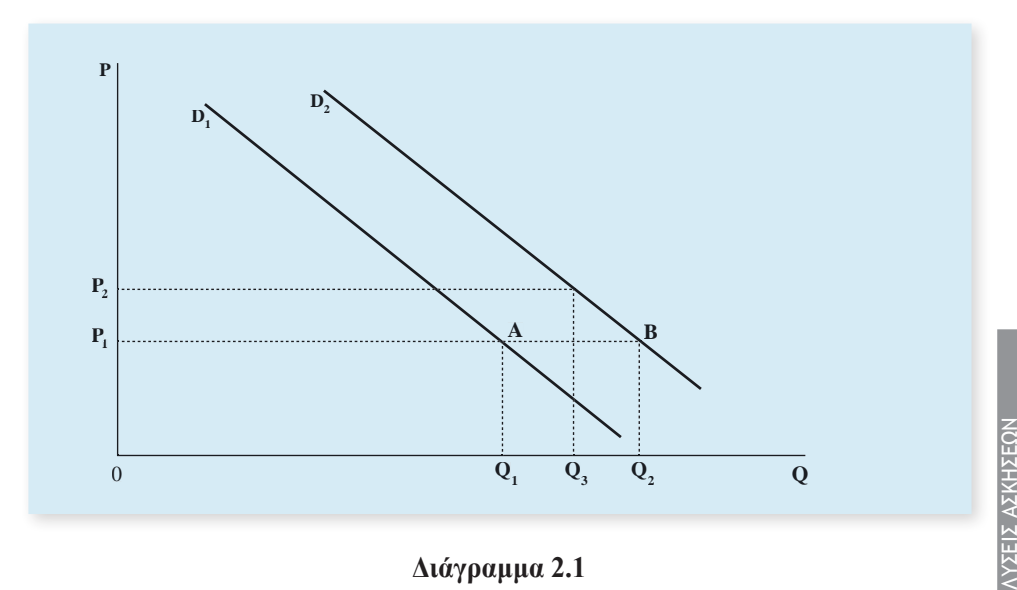

**Διάγραμμα 2.1**

ΑΡΧΕΣ ΟΙΚΟΝΟΜΙΚΗΣ ΘΕΩΡΙΑΣ

10. Έστω Ρ<sub>1</sub> η αρχική τιμή και Q<sub>1</sub> η αρχική ζητούμενη ποσότητα. Η αρχική συνολική δαπάνη είναι:  $\Sigma\Delta_1 = P_1 \cdot Q_1$ .

$$
E_{\rm p}=\frac{\pi {\rm o}\sigma {\rm o}\sigma{\rm r}\alpha {\rm i}\alpha\,\mu{\rm e}\tau{\rm a}\beta{\rm o}\lambda{\rm i}\gamma\,\tau{\rm n}\varsigma\,\zeta{\rm n}\tau{\rm o}\psi{\rm i}\epsilon{\rm v}{\rm n}\varsigma\,\pi{\rm o}\sigma{\rm o}\tau{\rm r}\alpha{\rm c}\alpha}{\pi{\rm o}\sigma{\rm o}\sigma{\rm r}\alpha{\rm i}\alpha\,\mu{\rm e}\tau{\rm a}\beta{\rm o}\lambda{\rm i}\gamma\,\tau{\rm n}\varsigma\,\tau{\rm i}\mu{\rm i}\varsigma}\Rightarrow
$$

 $-0,4 = \frac{10\%}{-10\%}$ ποσοστιαία μεταβολή της ζητούμενης ποσότητας

ποσοστιαία μεταβολή της ζητούμενης ποσότητας =  $(-0, 4)$   $(-10\%) = +4\%$ 

Η τελική τιμή θα είναι: P<sub>2</sub> = P<sub>1</sub> −10% P<sub>1</sub>  $\Rightarrow$  P<sub>2</sub> = P<sub>1</sub> − 0,1 P<sub>1</sub>  $\Rightarrow$  P<sub>2</sub> = 0,9 P<sub>1</sub>.

Η τελική ζητούμενη ποσότητα θα είναι:

 $Q_2 = Q_1 + 4\% Q_1 \Rightarrow Q_2 = Q_1 + 0.04 Q_1 \Rightarrow Q_2 = 1.04 Q_1$ .

Η τελική συνολική δαπάνη θα είναι: ΣΔ<sub>2</sub> = P<sub>2</sub> Q<sub>2</sub> = (0,9 P<sub>1</sub>)(1,04 Q<sub>1</sub>) = 0,936 P<sub>1</sub> Q<sub>1</sub>, δηλαδή Σ $\Delta_2 = 0,936$  Σ $\Delta_1$ .

Άρα, ποσοστιαία μεταβολή της συνολικής δαπάνης:

$$
\frac{\Sigma \Delta_2 - \Sigma \Delta_1}{\Sigma \Delta_1} \cdot 100 = \frac{0.936 \Sigma \Delta_1 - \Sigma \Delta_1}{\Sigma \Delta_1} \cdot 100 = \frac{(0.936 - 1) \Sigma \Delta_1}{\Sigma \Delta_1} \cdot 100 = (-0.064) \cdot 100 = -6.4\%.
$$

Η μείωση της συνολικής δαπάνης είναι 6,4%.

## **ΚΕΦΑΛΑΙΟ ΤΡΙΤΟ**

#### **ΕΡΩΤΗΣΕΙΣ**

- **5.** α) Λάθος, β) Λάθος, γ) Λάθος, δ) Σωστό.
- **6.** i) β, ii) δ, iii) ε, iv) ε.

#### **ΑΣΚΗΣΕΙΣ**

**1.** α) Με βάση τα δεδομένα του πίνακα, υπολογίζουμε το μέσο και το οριακό προϊόν της εργασίας χρησιμοποιώντας τους τύπους:

$$
AP = \frac{Q}{L} \qquad MP = \frac{\Delta Q}{\Delta L}
$$

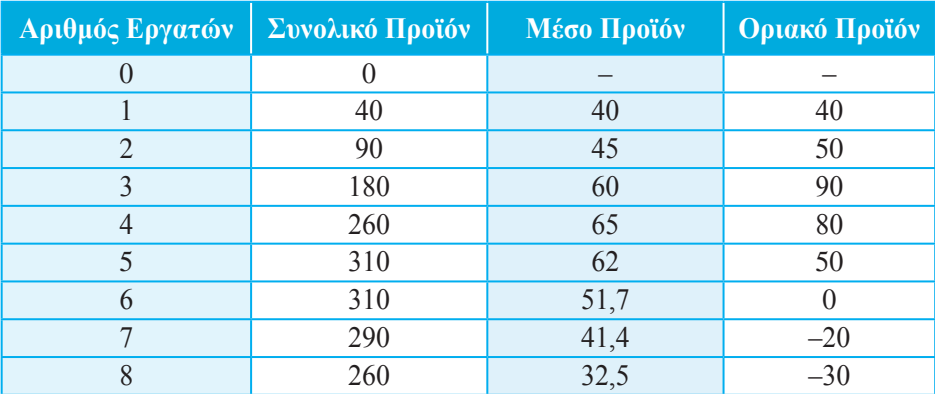

Για να ισχύει ο νόμος της φθίνουσας απόδοσης, θα πρέπει, καθώς αυξάνεται η ποσότητα της εργασίας (με τους υπόλοιπους συντελεστές παραγωγής σταθερούς), μετά από κάποιο αριθμό εργατών να αρχίσει να μειώνεται το οριακό προϊόν και μετά το μέσο προϊόν της εργασίας. Η μείωση του οριακού προϊόντος εκδηλώνεται μετά τον τρίτο εργάτη και στη συνέχεια του μέσου προϊόντος μετά τον τέταρτο εργάτη. Επομένως, ισχύει ο νόμος της φθίνουσας απόδοσης, και συγκεκριμένα μετά την τρίτη μονάδα του μεταβλητού συντελεστή της εργασίας, γιατί από το επίπεδο αυτό της παραγωγής και μετά το οριακό προϊόν μειώνεται.

β) Το συνολικό προϊόν λαμβάνει τη μεγαλύτερη τιμή του στο επίπεδο παραγωγής της έκτης μονάδας εργασίας. Αυτό συμβαίνει, γιατί στο σημείο αυτό το οριακό προϊόν μηδενίζεται. Από το σημείο αυτό και πέρα το συνολικό προϊόν μειώνεται, γιατί το οριακό προϊόν γίνεται αρνητικό (Διάγραμμα 1).

#### **ΔΙΑΓΡΑΜΜΑ 1**

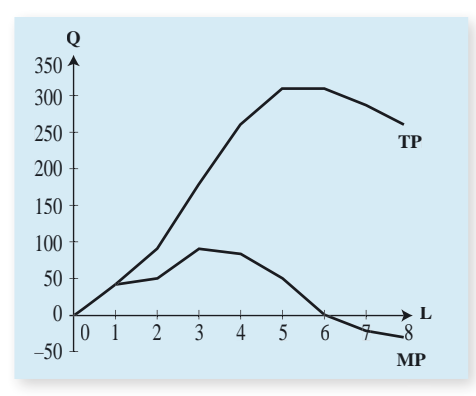

- **2.** Με βάση τα δεδομένα του πίνακα, συμπληρώνουμε τα κενά χρησιμοποιώντας τους τύπους:
	- $AP = \frac{Q}{L} \Rightarrow Q = AP \cdot L$  και  $MP = \frac{\Delta Q}{\Delta L}$

Μπορούμε να βρούμε το συνολικό προϊόν, όταν δίνεται το οριακό, χρησιμοποιώντας τον τύπο του οριακού προϊόντος.

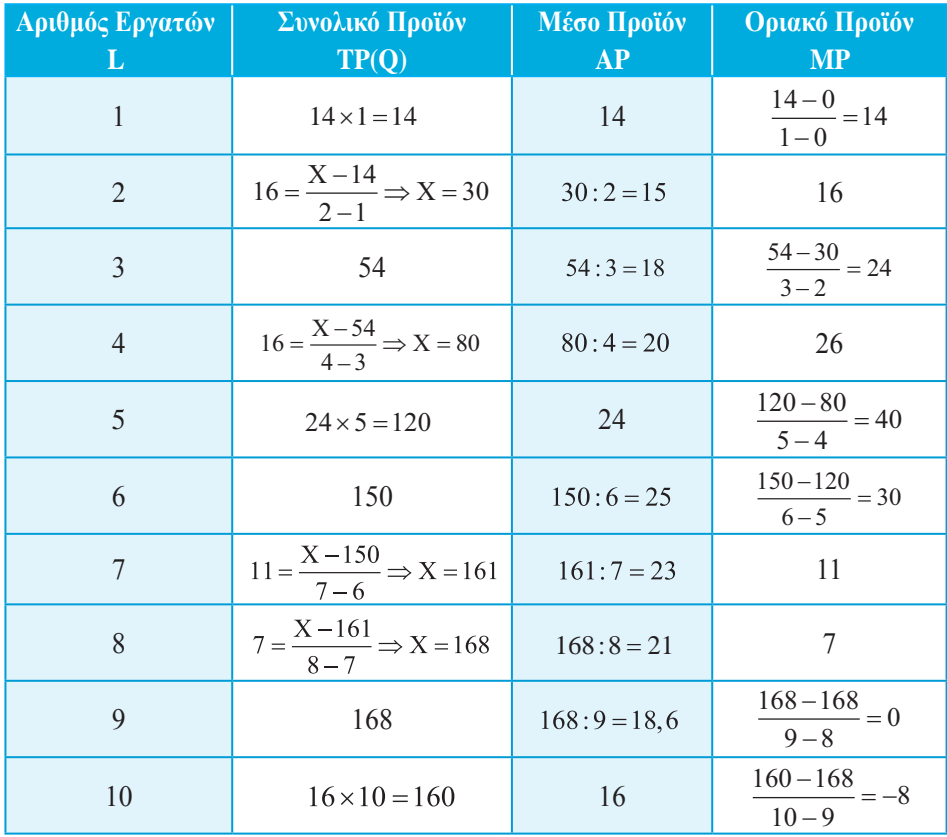

![](_page_11_Picture_548.jpeg)

Το σταθερό κόστος είναι σε όλα τα επίπεδα 500. Υπολογίζουμε τα μεγέθη από τους τύπους:

$$
MC = \frac{\Delta VC}{\Delta Q} \quad (1) \qquad AFC = \frac{FC}{Q} \quad (2) \qquad AVC = \frac{VC}{Q} \quad (3) \qquad ATC = \frac{TC}{Q} \quad (4)
$$
\n
$$
(1) \Rightarrow 230 = \frac{X_3 - 2.500}{20 - 10} \Rightarrow X_3 = 4.800
$$
\n
$$
(3) \Rightarrow 260 = \frac{9.360}{X_1} \Rightarrow X_1 = 36
$$
\n
$$
(3) \Rightarrow 280 = \frac{X_5}{X_2} \quad \text{kou} \quad (1) \Rightarrow 460 = \frac{X_5 - 9.360}{X_2 - 36} \quad X_2 = 40 \quad \text{kou} \quad X_5 = 11.200
$$

2

**4.** α) Επειδή ο **μοναδικός μεταβλητός συντελεστής** είναι η εργασία και η αμοιβή της είναι σταθερή και ίση με 6.000 χρηματικές μονάδες, χρησιμοποιώντας τον τύπο

$$
MC = \frac{W}{MP} \text{ και από αυτό MP} = \frac{W}{MC}
$$

έχω:

$$
MP_1 = \frac{6.000}{60} = 100 \qquad MP_5 = \frac{6.000}{24} = 250
$$

$$
MP_2 = \frac{6.000}{40} = 150 \qquad MP_6 = \frac{6.000}{30} = 200
$$

PXFY OIKONOMIKHY OFOPIAY ΑΡΧΕΣ ΟΙΚΟΝΟΜΙΚΗΣ ΘΕΩΡΙΑΣ **ΛΥΣΕΙΣ ΑΣΚΗΣΕΩΝ** ΛΥΣΕΙΣ ΑΣΚΗΣΕΩΝ

11

$$
MP_3 = \frac{6.000}{30} = 200 \qquad MP_7 = \frac{6.000}{40} = 150
$$

$$
MP_4 = \frac{6.000}{24} = 250 \qquad MP_8 = \frac{6.000}{60} = 100
$$

$$
\Sigma \acute{v} \mu \varphi \omega \nu \alpha \mu \epsilon \text{ to } \nu \text{ to } MP = \frac{\Delta Q}{\Delta L},
$$

έχουμε:

$$
100 = \frac{Q_1 - 0}{1 - 0} \Rightarrow Q_1 = 100
$$
  
\n
$$
150 = \frac{Q_2 - 100}{2 - 1} \Rightarrow Q_2 = 250
$$
  
\n
$$
200 = \frac{Q_3 - 250}{3 - 2} \Rightarrow Q_3 = 450
$$
  
\n
$$
250 = \frac{Q_6 - 950}{6 - 5} \Rightarrow Q_6 = 1.150
$$
  
\n
$$
150 = \frac{Q_7 - 1.150}{7 - 6} \Rightarrow Q_7 = 1.300
$$
  
\n
$$
250 = \frac{Q_4 - 450}{4 - 3} \Rightarrow Q_4 = 700
$$
  
\n
$$
100 = \frac{Q_8 - 1.300}{8 - 7} \Rightarrow Q_8 = 1.400
$$

β) Ο νόμος της φθίνουσας απόδοσης αρχίζει να εμφανίζεται μετά τον πέμπτο εργάτη, επειδή μετά το σημείο αυτό το οριακό προϊόν μειώνεται και ταυτόχρονα το οριακό κόστος ανέρχεται.

**5.** α) Κατασκευάζουμε τον πίνακα δεδομένων:

![](_page_13_Picture_240.jpeg)

Έστω ότι το προϊόν μετά την αύξηση της παραγωγής είναι Χ και στη συνέχεια γίνεται Χ + 4.

Οριακό Κόστος = <u>Μεταβολή Μεταβλητού Κόστους</u><br>Μεταβολή παραμονής Μεταβολή παραγωγής

Μέσο Μεταβλητό Κόστος = <mark>Μεταβλητό Κόστος</mark><br>Προϊόν

Επομένως, Μεταβλητό Κόστος = Μέσο Μεταβλητό Κόστος × Προϊόν,  $δηλαδή$  VC<sub>s</sub> = 5 · 8 = 40

 $VC_v = 8.5 \cdot X$ 

Αντικαθιστώ στον τύπο του οριακού κόστους

 $12 = \frac{8,5X - 40}{X - 8} \Rightarrow 12(X - 8) = 8,5X - 40 \Rightarrow 12X - 96 = 8,5X - 40$  $X - 8$ ) = 8,5X – 40  $\Rightarrow$  12X – 96 = 8,5X  $\Rightarrow$  12 X – 8,5 X = 56 και X = 16.

Επομένως, το προϊόν λαμβάνει τις τιμές όπου Χ = 16 και Χ + 4 = 20.

Το σταθερό κόστος στο επίπεδο παραγωγής 8 είναι:

AFC =  $\frac{\Sigma \tau \alpha \theta \varepsilon \rho \dot{\alpha}}{\Pi \rho \dot{\alpha} \dot{\alpha} \nu}$  και Σταθερό Κόστος = AFC × Q = 8 · 20 = 160 Επομένως, το συνολικό κόστος είναι 160 + 40 = 200.

Το Μέσο Συνολικό Κόστος στη 12η μονάδα παραγωγής είναι:

$$
ATC = \frac{TC}{Q}
$$

Επειδή το οριακό κόστος από το επίπεδο παραγωγής 8 μέχρι και 16 είναι 12, αυτό σημαίνει ότι κάθε μονάδα που παράγεται μεταξύ αυτού του επιπέδου έχει κόστος για την επιχείρηση 12 ευρώ, όσο και το οριακό κόστος.

$$
Αρα, TC12 = TC8 + MC9 + MC10 + MC11 + MC12,
$$
  
δηλαδή 200 + 4 · 12 = 248

$$
\text{K}\alpha\text{1} \ \text{ATC}_{12} = \frac{248}{12} = 20,66.
$$

β) Το μεταβλητό της 15ης μονάδας παραγωγής, για τον ίδιο λόγο που αναφέρεται πιο πάνω, είναι VC<sub>15</sub> = VC<sub>8</sub> + MC<sub>9</sub> + MC<sub>10</sub> + MC<sub>11</sub> + MC<sub>12</sub> + MC<sub>13</sub> + MC<sub>14</sub> + MC<sub>15</sub>

 $VC_{15} = 40 + 7 \cdot 12 = 124.$ 

Το Μεταβλητό Κόστος της 18ης μονάδας προκύπτει  $VC_{18} = VC_{16} + MC_{17} + MC_{18}$ 

$$
\text{to } \text{VC}_{16} = \text{AVC}_{16} \cdot \text{Q}_{16} = 8, 5 \cdot 16 = 136.
$$

Το οριακό κόστος όμως της 17ης και 18ης μονάδας πρέπει να υπολογισθεί από τον τύπο

$$
OK = \frac{M\epsilon\tau\alpha\beta o\lambda\eta \text{ συνολικού κόστους}}{M\epsilon\tau\alpha\beta o\lambda\eta \pi\alpha\rho\alpha\gamma\alpha\gamma\eta\varsigma} = \frac{TC_{20} - TC_{16}}{Q_{20} - Q_{16}},
$$

όπου TC<sub>20</sub> = ATC × Q = 18 ⋅ 20 = 360.

TC16 = Μεταβλητό Κόστος + Σταθερό Κόστος = 136 + 160 = 296,

$$
άρα MC =
$$

$$
\frac{360 - 296}{20 - 16} = 16
$$

και  $VC_{18} = 136 + 16 + 16 = 168$ .

Άρα η μεταβολή του μεταβλητού κόστους της 18ηs μονάδας από τη 15η μονάδα είναι  $168 - 124 = 44$ .

**6.** α) Υπολογίζουμε το μέσο προϊόν (AP) από τον τύπο:  $AP = \frac{Q}{L}x$ 

 $AP_1 = \frac{5}{1} = 5$   $AP_2 = \frac{12}{2} = 6$   $AP_3 = \frac{21}{3} = 7$   $AP_4 = \frac{32}{4} = 8$ 

 $AP_5 = \frac{40}{5} = 8$   $AP_6 = \frac{42}{6} = 7$   $AP_7 = \frac{42}{7} = 6$ 

Υπολογίζουμε το οριακό προϊόν από τον τύπο: MP =  $\frac{\Delta Q}{\Delta L}$ 

$$
MP_1 = \frac{5-0}{1-0} = 5
$$
  $MP_2 = \frac{12-5}{2-1} = 7$   $MP_3 = \frac{21-12}{3-2} = 9$   $MP_4 = \frac{32-21}{4-3} = 11$ 

$$
MP_s = \frac{40 - 32}{5 - 4} = 8 \quad MP_6 = \frac{42 - 40}{6 - 5} = 2 \quad MP_7 = \frac{42 - 42}{7 - 6} = 0
$$

β) Υπολογίζουμε το Μέσο Μεταβλητό Κόστος (AVC) από τον τύπο: AVC =  $\frac{\text{W}}{\text{AP}}$ 

$$
AVC_1 = \frac{4620}{5} = 924
$$
 
$$
AVC_2 = \frac{4620}{6} = 770
$$
 
$$
AVC_3 = \frac{4620}{7} = 660
$$

$$
AVC_4 = \frac{4620}{8} = 577,5 \qquad \text{AVC}_5 = \frac{4620}{8} = 577,5 \qquad \text{AVC}_6 = \frac{4620}{7} = 660
$$

$$
AVC_7 = \frac{4620}{6} = 770
$$

Υπολογίζουμε το Οριακό Κόστος από τον τύπο: MC =  $\frac{\text{W}}{\text{MP}}$ 

$$
MC_1 = \frac{4620}{5} = 924
$$
  $MC_2 = \frac{4620}{7} = 660$   $MC_3 = \frac{4620}{9} = 513.3$ 

$$
MC_4 = \frac{4620}{11} = 420 \quad MC_5 = \frac{4620}{8} = 577,5 \qquad MC_6 = \frac{4620}{2} = 2310
$$
  

$$
MC_7 = \frac{4620}{0} = \text{refivel}
$$

γ) Στο διάγραμμα φαίνεται η αντιστοίχιση μέσου - οριακού προϊόντος και μέσου μεταβλητού - οριακού κόστους.

**Παρατήρηση:** Στο διάγραμμα μέσου - οριακού προϊόντος, ο οριζόντιος άξονας μετράει τον μεταβλητό συντελεστή εργασία (Ε), ενώ στο διάγραμμα μέσου μεταβλητού - οριακού κόστους ο οριζόντιος άξονας μετράει την παραγόμενη ποσότητα του προϊόντος (Q). Για να είναι δυνατή η αντιστοίχιση, πρέπει ο οριζόντιος άξονας των ποσοτήτων (Q) του διαγράμματος μέσου μεταβλητού και οριακού κόστους να βαθμολογηθεί με τις ποσότητες προϊόντος που αντιστοιχούν στα επίπεδα απασχόλησης του διαγράμματος μέσου και οριακού προϊόντος.

![](_page_16_Figure_3.jpeg)

#### **Διάγραμμα (άσκ. 6).**

**Αντιστοίχιση μέσου και οριακού προϊόντος με το μέσο μεταβλητό και οριακό κόστος.**

![](_page_17_Picture_372.jpeg)

Στους 5 εργάτες το μέσο προϊόν γίνεται μέγιστο, άρα είναι ίσο με το οριακό προϊόν:

$$
AP_s = \frac{X_s}{5}
$$
  $\kappa \alpha \iota$   $MP_s = \frac{X_s - 32}{5 - 4}$ ,  $\frac{X_s}{5} = \frac{X_s - 32}{1} \Rightarrow X_s = 40$ .

**8.** Με τα δεδομένα της άσκησης κατασκευάζουμε τον πίνακα, τον οποίο συμπληρώνουμε με τους παρακάτω υπολογισμούς:

![](_page_17_Picture_373.jpeg)

Το μεταβλητό κόστος για 6 εργάτες είναι:  $VC_6 = Q_6 \cdot AVC_6 = 270 \cdot 280 = 75.600$ Ο εργατικός μισθός είναι:

$$
W = \frac{VC_6}{L_6} = \frac{75600}{6} = 12.600
$$

Το μεταβλητό κόστος στον 5ο και 7ο εργάτη είναι:

 $VC_s = W \cdot L_s = 12600 \cdot 5 = 63.000$  $VC_7 = W \cdot L_7 = 12600 \cdot 7 = 88.200$ 

ΑΡΧΕΣ ΟΙΚΟΝΟΜΙΚΗΣ ΘΕΩΡΙΑΣ **EX OIKONOMIKHX GEOPLA** ΛΥΣΕΙΣ ΑΣΚΗΣΕΩΝ ΛΥΣΕΙΣ ΑΣΚΗΣΕΩΝ

17

Το Συνολικό Προϊόν στους 7 εργάτες είναι:

$$
AVC_7 = \frac{VC_7}{Q_7} \Rightarrow Q_7 = \frac{VC_7}{AVC_7} = \frac{88.200}{315} = 280
$$

Το οριακό προϊόν στον 6ο και 7ο εργάτη είναι:

$$
MP6 = \frac{Q6 - Q5}{L6 - L5} = \frac{270 - 250}{6 - 5} = 20
$$
  

$$
MP7 = \frac{Q7 - Q6}{L7 - L6} = \frac{280 - 270}{7 - 6} = 10
$$

Το οριακό κόστος στον 6ο και 7ο εργάτη είναι:

$$
MC6 = \frac{W}{MP6} = \frac{12.600}{20} = 630
$$

$$
MC7 = \frac{W}{MP7} = \frac{12.600}{10} = 1260
$$

Αν η επιχείρηση αυξήσει την παραγωγή της από 264 σε 275 μονάδες προϊόντος, θα επιβαρυνθεί με επιπλέον κόστος ως εξής:

Aπό 264 σε 270 μον. προϊόντος = 6 μονάδες προϊόντος  $\times$  MC<sub>6</sub> = 6 · 630 = 3.780 χρημ. μον. Aπό 270 σε 275 μον. προϊόντος = 5 μονάδες προϊόντος  $\times$  MC<sub>7</sub> = 5 · 1260 = 6.300 χρημ. μον. Συνολική επιβάρυνση = 10.080 χρημ. μον.

**9.** α) Με τα δεδομένα της άσκησης υπολογίζουμε το μεταβλητό κόστος (VC), το συνολικό κόστος (TC) και το οριακό κόστος (MC) της επιχείρησης από τους τύπους:

VC = Κόστος Εργασίας + Κόστος Πρώτων Υλών  $VC = W \cdot L + (\Pi Y) \cdot O$ 

Το μεταβλητό κόστος για 0 εργάτες είναι 0.

Το μεταβλητό κόστος για 1 εργάτη είναι:

 $VC_1 = 5040 \cdot 1 + 2520 \cdot 8 = 5040 + 20160 = 25200$ 

Το μεταβλητό κόστος για 2 εργάτες είναι:

 $VC_2 = 5040 \cdot 2 + 2520 \cdot 20 = 10080 + 50400 = 60480$ Με τον ίδιο τρόπο υπολογίζουμε το μεταβλητό κόστος για κάθε επίπεδο παραγωγής.

Το συνολικό κόστος είναι το άθροισμα του μεταβλητού και του σταθερού κόστους (FC):

 $TC = VC + FC$ 

Το συνολικό κόστος για 0 εργάτες είναι όσο και το σταθερό, δηλαδή 12.600.

Το συνολικό κόστος για 1 εργάτη είναι:

 $TC_1 = VC_1 + FC = 25200 + 12600 = 37800$ 

Το συνολικό κόστος για 2 εργάτες είναι:

 $TC_2 = VC_2 + FC = 60480 + 12600 = 73080$ 

Με τον ίδιο τρόπο υπολογίζουμε το συνολικό κόστος για κάθε επίπεδο παραγωγής.

Tο οριακό κόστος: MC =  $\frac{\Delta VC}{\Delta Q}$ .

Το οριακό κόστος για τον 1ο εργάτη είναι: ΜC<sub>1</sub> =  $\frac{25200-0}{8-0}$  = 3150.

Με τον ίδιο τρόπο υπολογίζουμε το οριακό κόστος για κάθε επίπεδο παραγωγής. Στον παρακάτω πίνακα παρουσιάζονται όλα τα αποτελέσματα:

![](_page_19_Picture_196.jpeg)

β) Μείωση της παραγωγής από 100 σε 85 μον. προϊόντος:

Από 85 σε 96 μον. προϊόντος = 11 μον. προϊόντος  $\times$  MC<sub>6</sub> = 11· 2835 = 31.185 χρημ. μον. Aπό 96 σε 100 μον. προϊόντος = 4 μον. προϊόντος  $\times$  MC<sub>7</sub> = 4 · 3080 = 12.320 χρημ. μον. Μείωση του κόστους: 43.505 χρημ. μον.

γ) Το οριακό κόστος από 56 μέχρι 80 μονάδες προϊόντος είναι 2730 χρ. μονάδες. Άρα, όταν η επιχείρηση μειώνει την παραγωγή της κατά μία μονάδα προϊόντος από τις 80 μονάδες προϊόντος, το κόστος της μειώνεται κατά 2730 χρηματικές μονάδες. Αφού θέλει να μειώσει το κόστος της κατά 54.600 χρηματικές μονάδες, πρέπει να μειώσει την παραγωγή της κατά:

54 600  $\frac{14.600}{2730}$  = 20 μονάδες προϊόντος.

## **ΚΕΦΑΛΑΙΟ ΤΕΤΑΡΤΟ**

#### **ΕΡΩΤΗΣΕΙΣ**

- **4.** α) Σωστό, β) Λάθος, γ) Λάθος.
- **5.** i) β, ii) γ, iii) α.

### **ΑΣΚΗΣΕΙΣ**

**1.** α) Η καμπύλη προσφοράς της επιχείρησης στη βραχυχρόνια περίοδο είναι το ανερχόμενο τμήμα της καμπύλης του οριακού κόστους, που βρίσκεται πάνω από την καμπύλη του μέσου μεταβλητού κόστους. Επομένως, υπολογίζω το μεταβλητό κόστος, το μέσο μεταβλητό κόστος και το οριακό κόστος της επιχείρησης σύμφωνα με τα δεδομένα του πίνακα με βάση τους τύπους:

$$
AVC = \frac{VC}{Q}, \qquad MC = \frac{\Delta VC}{\Delta Q} \qquad \kappa \alpha t \quad VC = TC - FC
$$

![](_page_21_Picture_223.jpeg)

Η καμπύλη προσφοράς αρχίζει από το σημείο όπου το μέσο μεταβλητό κόστος = οριακό κόστος = 33. Οι ποσότητες είναι αυτές που αντιστοιχούν σε οριακό κόστος που ισούται με την αντίστοιχη τιμή.

![](_page_22_Figure_0.jpeg)

β) Σύμφωνα με τον τύπο της ελαστικότητας της προσφοράς,

$$
E_s = \frac{\Delta Q}{\Delta P} \cdot \frac{P_1}{Q_1} = \frac{4-5}{53-73} \cdot \frac{73}{5} = 0,73
$$

**2.** Υπολογίζω το μεταβλητό κόστος, αφού η εργασία είναι ο μοναδικός μεταβλητός συντελεστής, ως εξής:

VC = W ⋅ L, όπου W = αμοιβή εργασίας και L = αριθμός εργατών. Στη συνέχεια, υπολογίζω το μέσο μεταβλητό κόστος και το οριακό κόστος. Το οριακό κόστος μπορεί να υπολογιστεί είτε από τον τύπο:

$$
MC = \frac{\Delta VC}{\Delta Q} \text{~eíte }\alpha\pi\acute{o} \text{~MC} = \frac{W}{MP}
$$

![](_page_22_Picture_320.jpeg)

Πίνακας προσφοράς

![](_page_23_Picture_191.jpeg)

β) Σύμφωνα με τον τύπο της ελαστικότητας της προσφοράς,

$$
E_s = \frac{\Delta Q}{\Delta P} \cdot \frac{P_1}{Q_1} = \frac{72 - 70}{3.750 - 1.875} \cdot \frac{1.875}{70} = 0,028
$$

![](_page_23_Figure_4.jpeg)

![](_page_23_Figure_5.jpeg)

3. α) Από τους τύπους 
$$
MP = \frac{\Delta Q}{\Delta L}
$$
 και  $AP = \frac{Q}{L}$  συμπληρώνω:

![](_page_24_Picture_418.jpeg)

β) Υπολογίζω το μεταβλητό κόστος από τα δεδομένα, που είναι η αμοιβή της εργασίας και η πρώτη ύλη του προϊόντος. Στη συνέχεια υπολογίζω το μέσο μεταβλητό κόστος και το οριακό κόστος.

![](_page_24_Picture_419.jpeg)

Η καμπύλη προσφοράς της επιχείρησης αρχίζει από το επίπεδο παραγωγής 60, όπου το οριακό κόστος ανερχόμενο συναντά το μέσο μεταβλητό κόστος.

Πίνακας προσφοράς

![](_page_25_Picture_43.jpeg)

## **ΚΕΦΑΛΑΙΟ ΠΕΜΠΤΟ**

#### **ΕΡΩΤΗΣΕΙΣ**

- **1.** Σωστές: γ και δ.
- **2.** Σωστές: β, δ, ε, η, θ, ι.

#### **ΑΣΚΗΣΕΙΣ**

1. Τους παραγωγούς συμφέρει η καμπύλη προσφοράς S<sub>1</sub>, διότι στο τμήμα MB της καμπύλης ζήτησης, η ζήτηση είναι ανελαστική και, αφού στην αυξημένη προσφορά S<sub>2</sub> αντιστοιχεί μικρότερη τιμή, η συνολική δαπάνη των καταναλωτών είναι μικρότερη, άρα και τα έσοδα των παραγωγών είναι μικρότερα.

![](_page_26_Picture_373.jpeg)

$$
E_{\rm p} = \frac{Q_{\rm rot} - Q_{\rm adv}}{P_{\rm rot} - P_{\rm adv}} \cdot \frac{P_{\rm adv}}{Q_{\rm adv}} \Rightarrow -1, 5 = \frac{X_{\rm 1} - 40}{100 - 80} \cdot \frac{80}{40} \Rightarrow X_{\rm 1} = 25
$$

$$
E_S = \frac{Q_{\text{te\lambda.}} - Q_{\alpha\rho\chi.}}{P_{\text{te\lambda.}} - P_{\alpha\rho\chi.}} \cdot \frac{P_{\alpha\rho\chi.}}{Q_{\alpha\rho\chi.}} \Rightarrow 0,5 = \frac{X_1 - 40}{100 - 80} \cdot \frac{80}{40} \Rightarrow X_2 = 45
$$

Πλεόνασμα =  $Q_s - Q_p = 45 - 25 = 20$  τόνοι.

**3.** α)Η τιμή ισορροπίας δίνεται από τη σχέση:

$$
Q_s = Q_p \Rightarrow 50 + P = \frac{3600}{P} \Rightarrow P^2 + 50P = 3600 \Rightarrow P^2 + 50P - 3600 = 0.
$$

Οι λύσεις της εξίσωσης είναι  $P_1 = 40$  και  $P_2 = -90$  (απορρίπτεται). Άρα, τιμή ισορροπίας  $P_1 = 40 \gamma p \eta \mu \alpha \tau$ ικές μονάδες. Αντικαθιστώντας την τιμή  $P_1$  στη συνάρτηση  $Q_s$  ή  $Q_p$  βρίσκουμε την ποσότητα ισορροπίας:  $Q_s = 50 + 40 = 90$ 

Άρα, ποσότητα ισορροπίας Q = 90 μονάδες προϊόντος.

β) Οι παραγωγοί δεν μπορούν να αυξήσουν τα έσοδά τους, αφού η καμπύλη ζήτησης είναι ισοσκελής υπερβολή και η συνολική δαπάνη των καταναλωτών είναι σταθερή 3.600 χρηματικές μονάδες, ανεξάρτητη από τις μεταβολές της τιμής.

![](_page_27_Picture_539.jpeg)

$$
E_{\rm p} = \frac{Q_{\text{te\lambda.}} - Q_{\text{ap}\chi.}}{P_{\text{te\lambda.}} - P_{\text{ap}\chi.}} \cdot \frac{P_{\text{ap}\chi.}}{Q_{\text{ap}\chi.}}} \Rightarrow -0, 4 = \frac{Q_{\rm o} - 300}{P_{\rm o} - 8} \cdot \frac{8}{300} \Rightarrow 8 \ Q_{\rm o} + 120 \ P_{\rm o} = 3.360 \quad (1)
$$

$$
E_s = \frac{Q_{\text{te\lambda.}} - Q_{\text{ap}\chi.}}{P_{\text{te\lambda.}} - P_{\text{ap}\chi.}} \cdot \frac{P_{\text{ap}\chi.}}{Q_{\text{ap}\chi.}}} \Rightarrow -0, 4 = \frac{Q_0 - 200}{P_0 - 8} \cdot \frac{8}{200} \Rightarrow 8 \ Q_0 - 80 \ P_0 = 960 \quad (2)
$$

Aπό (1) και (2) με αφαίρεση κατά μέλη βρίσκουμε:  $P_0 = 12$  ευρώ. Για Ρ<sub>0</sub> = 12 ευρώ αντικαθιστώντας στην (1) ή (2) βρίσκουμε:  $Q_0 = 240$  μονάδες. Άρα, το σημείο ισορροπίας είναι  $P_0 = 12$  ευρώ και  $Q_0 = 240$  μονάδες.

Βρίσκουμε τις συναρτήσεις ζήτησης και προσφοράς από τον τύπο:

$$
\frac{Q - Q_1}{P - P_1} = \frac{Q_2 - Q_1}{P_2 - P_1}
$$
  

$$
\frac{Q_D - 300}{P - 8} = \frac{240 - 300}{12 - 8} \Rightarrow Q_D = 420 - 15 P
$$
  

$$
\frac{Q_S - 200}{P - 8} = \frac{240 - 200}{12 - 8} \Rightarrow Q_S = 120 + 10 P
$$

**4.**

Αφού θέλουμε πλεόνασμα 200 μονάδων, θα πρέπει:  $Q_s - Q_p = 200$ .

 $\text{A}\text{p}\alpha$ ,  $(120 + 10 \text{ P}) - (420 - 15 \text{ P}) = 200 \Rightarrow 25 \text{ P} = 500 \Rightarrow \text{P} = 20 \text{ g} \text{p} \omega.$ 

**5.** Στην τιμή των 20 ευρώ οι παραγωγοί προσφέρουν ποσότητα:  $Q_s = 400 + 2 \cdot 20 \Rightarrow Q_s = 440 \mu$ ονάδες Οι καταναλωτές μπορούν να απορροφήσουν την ποσότητα των 440 μονάδων στην τιμή:  $440 = 700 - 10 \text{ P} \Rightarrow \text{P} = 26 \text{ E} \omega \rho \omega$ .

Άρα, το πιθανό «καπέλο» θα είναι: Άρα, το πιθανο «καπελο» σα ειναι.<br>26 − 20 = 6 ευρώ.  $0$   $0$   $440$   $450$ 

![](_page_27_Figure_10.jpeg)

ΛΥΣΕΙΣ ΑΣΚΗΣΕΩΝ ΑΡΧΕΣ ΟΙΚΟΝΟΜΙΚΗΣ ΘΕΩΡΙΑΣ

![](_page_28_Picture_250.jpeg)

![](_page_28_Figure_1.jpeg)

Η προσφορά είναι πλήρως ανελαστική.

α) Αφού η συνάρτηση ζήτησης είναι γραμμική, μπορούμε να προσδιορίσουμε τον τύπο της από τις συντεταγμένες των σημείων Γ και Δ από τον τύπο της ευθείας:

$$
\frac{Q - Q_{\Gamma}}{P - P_{\Gamma}} = \frac{Q_{\Delta} - Q_{\Gamma}}{P_{\Delta} - P_{\Gamma}} \Longrightarrow \frac{Q - 1800}{P - 55} = \frac{2000 - 1800}{50 - 55} \Longrightarrow Q_{\text{D}} = 4000 - 40P
$$

Επομένως, οι καταναλωτές θα απορροφήσουν την ποσότητα 2.200 μονάδων στην τιμή:

 $2200 = 4000 - 40 \text{ P} \Rightarrow 40\text{ P} = 1800 \Rightarrow \text{ P} = 45 \text{ E} \cup \rho \omega$ 

Η συνολική δαπάνη των καταναλωτών είναι: α' εβδομάδα:  $P_\Gamma Q_\Gamma = 55 \cdot 1800 = 99.000 \text{ sup} \omega$ β' εβδομάδα:  $P_{\Lambda} Q_{\Lambda} = 50 \cdot 2000 = 100.000 \text{ sup} \omega$ γ΄ εβδομάδα:  $P_E Q_E = 45 \cdot 2200 = 99.000 \text{ e} \nu \rho \omega$ 

Οι παραγωγοί μεγιστοποιούν τα έσοδά τους στο σημείο Δ, δηλαδή σε προσφερόμενη ποσότητα 2.000 μονάδων προϊόντος. Το σημείο Δ είναι το μέσο της ευθείας ζήτησης (συντεταγμένες  $P = 50$ ,  $Q = 2000$ ), συνεπώς η απόλυτη τιμή της ελαστικότητας της ζήτησης στο σημείο αυτό είναι ίση με τη μονάδα.

β) Άρα, οι παραγωγοί μπορούν να καταστρέψουν την γ΄ εβδομάδα την επιπλέον ποσότητα:

 $Q_{\rm A} - Q_{\rm r} = 2200 - 2000 = 200$  μονάδες προϊόντος.

- **7.** Έστω η ευθεία καμπύλη ζήτησης D και η ευθεία καμπύλη προσφοράς S. Το σημείο ισορροπίας είναι το Α. Εφόσον με την αύξηση του εισοδήματος αυξάνεται η ζήτηση, η καμπύλη ζήτησης D μετατοπίζεται προς τα δεξιά, στη θέση D1. Το νέο σημείο ισορροπίας είναι το Β.
	- α) Γνωρίζουμε δύο σημεία της ευθείας της προσφοράς (Α και Β) με τις συντεταγμένες τους, επομένως μπορούμε να προσδιορίσουμε τη συνάρτηση της προσφοράς από τον τύπο:

$$
\frac{Q - Q_A}{P - P_A} = \frac{Q_B - Q_A}{P_B - P_A} \Rightarrow \frac{Q - 180}{P - 20} = \frac{220 - 180}{30 - 20} \Rightarrow Q_S = 100 + 4P
$$

β) Στην τιμή των 20 χρημ. μονάδων η ζητούμενη ποσότητα στο νέο εισόδημα θα είναι  $Q_{\Gamma}$ . Εφόσον γνωρίζουμε την εισοδηματική ελαστικότητα ( $E_{\rm Y}$  = 2), μπορούμε να υπολογίσουμε την ποσότητα Q<sub>Γ</sub> από τον τύπο:

![](_page_29_Figure_6.jpeg)

Στην ευθεία ζήτησης  $D_1$  γνωρίζουμε δύο σημεία (Β και Γ) και μπορούμε να προσδιορίσουμε τη συνάρτησή της:

 $Q-Q$  $P - P$  $Q_{\Gamma}$  – Q  $P_{\Gamma} - P$  $Q_{\rm B} = \frac{Q_{\rm F} - Q_{\rm B}}{P_{\rm F} - P_{\rm B}}$   $\Rightarrow \frac{Q - 220}{P - 30} = \frac{240 - 220}{20 - 30}$   $\Rightarrow Q_{\rm D} = 280 - 2P_{\rm B}$ B  $P_{\rm B}$   $\rightarrow$  P-30  $\rightarrow$  20-30  $\rightarrow$   $\approx$  D  $\frac{-Q_B}{-P_B} = \frac{Q_F - Q_B}{P_F - P_B} \Rightarrow \frac{Q - 220}{P - 30} = \frac{240 - 220}{20 - 30} \Rightarrow Q_D = 280 -$ 220 30  $240 - 220$  $\frac{18}{20-30}$   $\Rightarrow$  Q<sub>D</sub> = 280 - 2

**8.** Από τη συνάρτηση ζήτησης έχουμε: Για Ρ = 0,  $Q_p = 1000$ Για  $Q_D = 0$ ,  $P = 2000$ 

Η ευθεία ζήτησης στο διάγραμμα είναι ΑΒ. Το μέσο της ευθείας Μ έχει συντεταγμένες  $P_M = 1000$  και  $Q_M = 500$ . Η απόλυτη τιμή της ελαστικότητας της ζήτησης στο Μ είναι μονάδα.

![](_page_30_Figure_2.jpeg)

Στο σημείο ισορροπίας Ε η τιμή και η ποσότητα ισορροπίας θα είναι:

$$
Q_S = Q_D, \, \delta \eta \lambda \alpha \delta \acute{\eta} \ 560\,{=}\,1000\,{-}\,0,5\,P \,\, \Rightarrow \, P_{_E} = 880 \ \ \text{k} \alpha \, \, Q_{_E} = 560.
$$

Αφού το σημείο ισορροπίας Ε βρίσκεται στο τμήμα MB της καμπύλης ζήτησης, όπου η ζήτηση είναι ανελαστική, μια αύξηση της προσφοράς θα μειώσει την τιμή, άρα και τη συνολική δαπάνη των καταναλωτών, δηλαδή τα έσοδα των παραγωγών, και αυτό δε συμφέρει τους παραγωγούς.

Για να γίνει η πρόσοδος 500.000 χρημ. μονάδες, θα πρέπει οι παραγωγοί να διαθέσουν ποσότητα  $Q_1$  στην τιμή  $P_1$ , ώστε  $P_1 \cdot Q_1 = 500.000$  ή

 $P_1 (1000 - 0.5P_1) = 500.000 \Rightarrow -0.5P_1^2 + 1000 P_1 - 500.000 = 0 \Rightarrow P_1 = 1000 \text{ χρημ. μο-1}$ νάδες.

 $A\varphi$ ού  $P_1 \cdot Q_1 = 500.000 \Rightarrow 1000 Q_1 = 500.000 \Rightarrow Q_1 = 500.$ 

Πρέπει να καταστρέψουν 560 – 500 = 60 μονάδες προϊόντος.

**9.** α) Το σημείο ισορροπίας αρχικά είναι το Ε, όπου

 $Q_s = Q_p \Rightarrow 165 + 2 P = 550 - 2 P \Rightarrow P_q = 96,25 \eta$  τιμή ισορροπίας και  $Q_0 = 357,5$ η ποσότητα ισορροπίας.

Αν η ζήτηση αυξηθεί κατά 40% για κάθε τιμή, η νέα συνάρτηση ζήτησης θα είναι:

$$
Q_{D_i}=Q_{D}+40\%\ (Q_{D})\Longrightarrow Q_{D_i}=1,4\ Q_{D}\Longrightarrow Q_{D_i}=1,4\ (550-2\ P)\Longrightarrow Q_{D_i}=770-2,8\ P.
$$

Αν η προσφορά αυξηθεί κατά 20% για κάθε τιμή, η νέα συνάρτηση προσφοράς θα είναι:

$$
Q_{S_1} = Q_S + 20\% (Q_S) \Rightarrow Q_{S_1} = 1,4 Q_S \Rightarrow Q_{S_1} = 1,2(165 + 2P) \Rightarrow Q_{S_1} = 198 + 2,4 P.
$$

Το νέο σημείο ισορροπίας θα έχει τιμή ισορροπίας:

 $Q_{S_1} = Q_{D_1}$  ⇒ 198 + 2, 4 P = 770 – 2, 8 P ⇒ P'<sub>0</sub> = 110 χρημ. μονάδες,

και ποσότητα ισορροπίας:

Q Q ′ 0 0 ′ ′ = + 198 2 4, ⋅ ⇒ 110 462 ′ = μονάδες προϊόντος.

## **ΚΕΦΑΛΑΙΟ ΕΚΤΟ**

**ΕΡΩΤΗΣΕΙΣ 1.** i) ζ, ii) ε, iii) β, iv) β και δ, v) β.

### **ΑΣΚΗΣΕΙΣ**

**1.** Από τις αγοραίες συναρτήσεις ζήτησης και προσφοράς προκύπτει η τιμή ισορροπίας του αγαθού:

 $Q_s = Q_p \Rightarrow 4 + 4P = 180 - 18P \Rightarrow P = 8 \gamma\rho \eta \mu$ . μονάδες.

Υπολογίζουμε το Μέσο Μεταβλητό Κόστος (AVC) και το Οριακό Κόστος (MC) της επιχείρησης από τους τύπους:

$$
AVC = \frac{VC}{Q} \quad \text{και} \quad MC = \frac{\Delta VC}{\Delta Q}, \quad \text{όπου } VC = M\epsilon\tau\alpha\beta\lambda\eta\tau\acute{o} \text{ K\acute{o}}\sigma\tau\acute{o}\varsigma
$$

![](_page_31_Picture_267.jpeg)

Επειδή η αγορά του προϊόντος είναι πλήρους ανταγωνισμού, η οριακή πρόσοδος της επιχείρησης είναι σταθερή και ίση με την τιμή του προϊόντος, δηλαδή 8 χρημ. μονάδες.

Η συνθήκη ισορροπίας της επιχείρησης δίνεται από την ισότητα Οριακής Προσόδου

και Οριακού Κόστους: MR = MC = 8. Άρα, το επίπεδο παραγωγής στο οποίο η επιχείρηση μεγιστοποιεί το κέρδος της είναι Q = 6 μονάδες προϊόντος.

Η συνολική πρόσοδος (TR) της επιχείρησης για παραγωγή 6 μονάδων προϊόντος είναι:

TR =  $P \cdot Q = 8 \cdot 6 = 48$  γρημ. μονάδες.

Το συνολικό κόστος (TC) της επιχείρησης για παραγωγή 6 μονάδων προϊόντος είναι:

TC = Σταθ. Κόστος + VC = 18 + 30 = 48 χρημ. μονάδες.

Άρα, κέρδος της επιχείρησης: Κ = TR – TC = 48 – 48 = 0.

**2.** Η επιχείρηση ΄Α΄ δεν καλύπτει το μεταβλητό της κόστος, αφού η τιμή του προϊόντος είναι μικρότερη από το μέσο μεταβλητό κόστος, άρα δεν τη συμφέρει να συνεχίζει την παραγωγή.

Η επιχείρηση ΄Β΄ καλύπτει ακριβώς το μεταβλητό της κόστος, αφού η τιμή του προϊόντος είναι ίση με το μέσο μεταβλητό κόστος, άρα για την επιχείρηση είναι αδιάφορο αν θα παράγει.

Η επιχείρηση ΄Γ΄ καλύπτει όλο το μεταβλητό και όλο το συνολικό της κόστος, αφού η τιμή του προϊόντος είναι μεγαλύτερη από το μέσο συνολικό κόστος, επομένως έχει κέρδος.

**3.** Με τα δεδομένα της άσκησης υπολογίζουμε το μέσο μεταβλητό κόστος (AVC), το μέσο συνολικό κόστος (ATC) και το οριακό κόστος (MC) της επιχείρησης από τους τύπους:

$$
AVC = \frac{VC}{Q} \qquad ATC = \frac{TC}{Q} \qquad MC = \frac{\Delta VC}{\Delta Q}
$$

Τα αποτελέσματα των υπολογισμών φαίνονται στον πίνακα 1.

| Q              | Σταθερό<br>Κόστος<br>FC | Μεταβλητό<br>$\overline{\text{K}}$ όστος<br><b>VC</b> | Συνολικό<br>Κόστος<br><b>TC</b> | Μέσο<br>Μεταβλητό<br>Κόστος<br><b>AVC</b> | Μέσο<br>Συνολικό<br>Κόστος<br><b>ATC</b> | Οριακό<br>Κόστος<br><b>MC</b> |
|----------------|-------------------------|-------------------------------------------------------|---------------------------------|-------------------------------------------|------------------------------------------|-------------------------------|
| $\theta$       | 10.000                  | $\theta$                                              | 10.000                          |                                           |                                          |                               |
| 1              | 10.000                  | 3.000                                                 | 13.000                          | 3.000                                     | 13.000                                   | 3.000                         |
| $\overline{2}$ | 10.000                  | 5.000                                                 | 15.000                          | 2.500                                     | 7.500                                    | 2.000                         |
| 3              | 10.000                  | 6.000                                                 | 16.000                          | 2.000                                     | 5.333                                    | 1.000                         |
| $\overline{4}$ | 10.000                  | 6.800                                                 | 16.800                          | 1.700                                     | 4.200                                    | 800                           |
| 5              | 10.000                  | 7.800                                                 | 17.800                          | 1560                                      | 3.560                                    | 1.000                         |
| 6              | 10.000                  | 11000                                                 | 21.000                          | 1.833                                     | 3.500                                    | 3.200                         |
| $\overline{7}$ | 10.000                  | 18.000                                                | 28.000                          | 2.571                                     | 4.000                                    | 7.000                         |
| 8              | 10.000                  | 26000                                                 | 36.000                          | 3.250                                     | 4.500                                    | 8.000                         |
| 9              | 10.000                  | 35.000                                                | 45.000                          | 3.889                                     | 5.000                                    | 9.000                         |
| 10             | 10.000                  | 45.000                                                | 55.000                          | 4.500                                     | 5.500                                    | 10.000                        |

**Πίνακας 1**

Αφού η αγορά του προϊόντος είναι πλήρως ανταγωνιστική, η οριακή πρόσοδος της επιχείρησης είναι σταθερή και ίση με την τιμή του προϊόντος.

Η συνθήκη ισορροπίας της επιχείρησης είναι: Οριακή Πρόσοδος = Οριακό Κόστος.

i) Όταν η τιμή είναι  $P = 1.000$  ευρώ, η παραγωγή είναι  $Q = 5$  μονάδες. Η επιχείρηση δεν καλύπτει το μεταβλητό της κόστος, αφού το μέσο μεταβλητό κόστος είναι 1.560 ευρώ.

(P < AVC), άρα δεν τη συμφέρει να παράγει.

ii) Όταν η τιμή είναι Ρ = 3.200 ευρώ, η παραγωγή είναι Q = 6 μονάδες. Η επιχείρηση καλύπτει το μεταβλητό της κόστος, αφού το μέσο μεταβλητό κόστος είναι 1.833 ευρώ.

(P > AVC), αλλά δεν καλύπτει το συνολικό της κόστος, αφού ATC = 3.500 ευρώ  $(P < ATC)$ .

Η επιχείρηση μπορεί να παράγει βραχυχρόνια με ζημιά.

iii) Όταν η τιμή είναι  $P = 7.000$  ευρώ, η παραγωγή είναι  $Q = 7$  μονάδες. Η επιχείρηση καλύπτει και το μεταβλητό της κόστος, αφού το μέσο μεταβλητό κόστος είναι 2.571 ευρώ.

(P > AVC), και το συνολικό της κόστος, αφού ATC = 4.000 ευρώ (P > ATC).

![](_page_34_Figure_0.jpeg)

**Διάγραμμα 1**

Η επιχείρηση παράγει με κέρδος.

Στο διάγραμμα 1 δείχνονται οι τρεις ανωτέρω περιπτώσεις.

Υπολογίζουμε το κέρδος (Κ) ή τη ζημιά της επιχείρησης σε κάθε επίπεδο παραγωγής από τη συνολική πρόσοδο (TR) και το συνολικό κόστος (TC) με τους τύπους:

$$
TR = P \cdot Q, \quad TC = FC + VC, \quad K = TR - TC.
$$

Στον πίνακα 2.α δίνονται τα αποτελέσματα των υπολογισμών για Ρ = 1000. Στον πίνακα 2.β δίνονται τα αποτελέσματα των υπολογισμών για Ρ = 3200. Στον πίνακα 2.γ δίνονται τα αποτελέσματα των υπολογισμών για Ρ = 7000.

| Q              | Τιμή<br>$\mathbf{P}$ | Συνολική<br>Πρόσοδος<br><b>TR</b> | Σταθερό<br>Κόστος<br>FC | Μεταβλητό<br>Κόστος<br><b>VC</b> | Συνολικό<br>$\overline{\text{Kóστο}}$ ς<br><b>TC</b> | Κέρδος<br>$\mathbf K$ |
|----------------|----------------------|-----------------------------------|-------------------------|----------------------------------|------------------------------------------------------|-----------------------|
| $\overline{0}$ | 1.000                | $\overline{0}$                    | 10.000                  | $\theta$                         | 10.000                                               | $-10.000$             |
| $\mathbf{1}$   | 1.000                | 1.000                             | 10.000                  | 3.000                            | 13.000                                               | $-12.000$             |
| $\overline{2}$ | 1.000                | 2.000                             | 10.000                  | 5.000                            | 15.000                                               | $-13.000$             |
| $\overline{3}$ | 1.000                | 3.000                             | 10.000                  | 6.000                            | 16.000                                               | $-13.000$             |
| $\overline{4}$ | 1.000                | 4.000                             | 10.000                  | 6.800                            | 16.800                                               | $-12.000$             |
| 5              | 1.000                | 5.000                             | 10.000                  | 7.800                            | 17.800                                               | $-12.000$             |
| 6              | 1.000                | 6.000                             | 10.000                  | 11.000                           | 21.000                                               | $-15.000$             |
| 7              | 1.000                | 7.000                             | 10.000                  | 18.000                           | 28.000                                               | $-21.000$             |
| 8              | 1.000                | 8.000                             | 10.000                  | 26.000                           | 36.000                                               | $-28.000$             |
| 9              | 1.000                | 9.000                             | 10.000                  | 35.000                           | 45.000                                               | $-36.000$             |
| 10             | 1.000                | 10.000                            | 10.000                  | 45.000                           | 55.000                                               | $-45.000$             |

**Πίνακας 2.α**

## **Πίνακας 2.β**

![](_page_35_Picture_218.jpeg)

| Q              | Τιμή<br>P | Συνολική<br>Πρόσοδος<br><b>TR</b> | Σταθερό<br>Κόστος<br>FC | Μεταβλητό<br>$\overline{\text{K}}$ όστος<br><b>VC</b> | Συνολικό<br>Κόστος<br><b>TC</b> | Κέρδος<br>$\bf K$ |
|----------------|-----------|-----------------------------------|-------------------------|-------------------------------------------------------|---------------------------------|-------------------|
| $\overline{0}$ | 7.000     | $\theta$                          | 10.000                  | $\overline{0}$                                        | 10.000                          | $-10.000$         |
| 1              | 7.000     | 7.000                             | 10.000                  | 3.000                                                 | 13.000                          | $-6.000$          |
| $\overline{2}$ | 7.000     | 14.000                            | 10.000                  | 5.000                                                 | 15.000                          | $-1.000$          |
| $\overline{3}$ | 7.000     | 21.000                            | 10.000                  | 6.000                                                 | 16.000                          | 5.000             |
| $\overline{4}$ | 7.000     | 28.000                            | 10.000                  | 6.800                                                 | 16.800                          | 11.200            |
| 5              | 7.000     | 35.000                            | 10.000                  | 7.800                                                 | 17.800                          | 17.000            |
| 6              | 7.000     | 42.000                            | 10.000                  | 11.000                                                | 21.000                          | 21.000            |
| 7              | 7.000     | 49.000                            | 10.000                  | 18.000                                                | 28.000                          | 21.000            |
| 8              | 7.000     | 56.000                            | 10.000                  | 26.000                                                | 36.000                          | 20.000            |
| 9              | 7.000     | 63.000                            | 10.000                  | 35.000                                                | 45.000                          | 18.000            |
| 10             | 7.000     | 70.000                            | 10.000                  | 45.000                                                | 55.000                          | 15.000            |

**Πίνακας 2.γ**

Η γραφική παρουσίαση του συνολικού κόστους και των τριών συνολικών προσόδων γίνεται στο διάγραμμα 2 (Διάγραμμα 2 στην επόμενη σελίδα).

![](_page_37_Figure_0.jpeg)

**Διάγραμμα 2**

**4.** Με τα δεδομένα της άσκησης υπολογίζουμε το μεταβλητό της κόστος: Μεταβλητό Κόστος (VC) = Κόστος Εργασίας + Κόστος πρώτων υλών Κόστος Εργασίας = Εργατικός μισθός × Αριθμό εργατών. Κόστος πρώτων υλών = Κόστος πρώτης ύλης × παραγόμενες μονάδες προϊόντος. Συνολικό Κόστος (TC) = Μεταβλητό Κόστος (VC) + Σταθερό Κόστος. Ο παρακάτω πίνακας περιέχει τα αποτελέσματα των υπολογισμών.

![](_page_38_Picture_272.jpeg)

α) Από την εξίσωση των συναρτήσεων ζήτησης και προσφοράς βρίσκουμε την τιμή του προϊόντος:

 $Q_s = Q_p \Rightarrow 100 P = 52.500 - 250 P \Rightarrow P_1 = 150 \text{ Eup } \omega$ 

Επειδή έχουμε αγορά τέλειου ανταγωνισμού, η οριακή πρόσοδος (MR) της επιχείρησης είναι σταθερή και ίση με την τιμή, δηλαδή 150 ευρώ.

Η ποσότητα παραγωγής της επιχείρησης δίνεται από τη συνθήκη MR = MC = 150, δηλαδή Q = 100 μονάδες προϊόντος. Επειδή η τιμή του προϊόντος είναι ίση με το AVC, η επιχείρηση καλύπτει ακριβώς το μεταβλητό της κόστος, άρα της είναι αδιάφορο αν θα παράγει.

β) Αν η συνάρτηση ζήτησης γίνει  $Q_{\text{D}}' = 30.000 - 50$ Ρ, τότε η νέα τιμή του προϊόντος θα είναι:

 $Q_s = Q'_D \Rightarrow 100 P = 30.000 - 50 P \Rightarrow P_2 = 200 \text{ ευρώ}$ 

Η οριακή πρόσοδος της επιχείρησης είναι τώρα 200 ευρώ. Από τη συνθήκη ισορροπίας MR = MC = 200 προσδιορίζεται ποσότητα παραγωγής Q = 110 μονάδες παραγωγής.

Για παραγωγή 110 μονάδων προϊόντος η συνολική πρόσοδος της επιχείρησης είναι

TR =  $P_2 \cdot Q = 200 \cdot 110 = 22.000 \text{ε}$ υρώ, ενώ το συνολικό κόστος είναι 19.000 ευρώ.

Άρα, το κέρδος (Κ) της επιχείρησης είναι: K = TR – TC = 22.000 – 19.000 = 3.000 ευρώ.

γ) Για αύξηση της παραγωγής από 90 σε 100 μονάδες προϊόντος (δηλαδή 10 μονάδες), κάθε επιπλέον μονάδα έχει κόστος 150 ευρώ (όσο το οριακό κόστος). Για αύξηση της παραγωγής από 100 σε 105 μονάδες προϊόντος (δηλαδή 5 μονάδες), κάθε επιπλέον μονάδα έχει κόστος 200 ευρώ (όσο το οριακό κόστος).

```
Επομένως, η επιβάρυνση της επιχείρησης θα είναι:
10 μονάδες · 150 ευρώ = 1.500 ευρώ
5 μονάδες · 200 ευρώ = 1.000 ευρώ
Άρα, η συνολική επιβάρυνση: 1.500 + 1.000 = 2.500 ευρώ.
```
## **ΚΕΦΑΛΑΙΟ ΕΒΔΟΜΟ**

#### **ΕΡΩΤΗΣΕΙΣ**

- **5.** α) Λάθος, β) Σωστό, γ) Λάθος, δ) Σωστό.
- **6.** i) γ, ii) β, iii) δ, iv) δ.

#### **ΑΣΚΗΣΕΙΣ**

**1.** α) Το 1995, που είναι το έτος βάσης, ο δείκτης τιμών είναι 100. Άρα μια αύξηση των τιμών μεταξύ 1995 και 1996 κατά 20% έχει ως αποτέλεσμα να διαμορφωθεί ο δείκτης τιμών το 1996 σε 120.

$$
100 + 20\% \cdot 100 = 120
$$

Το ακαθάριστο εγχώριο προϊόν σε σταθερές τιμές για το 1995 και 1996 με έτος βάσης το 1995 είναι, σύμφωνα με τον τύπο:

AETI<sub>95</sub> σταθ<sub>-95</sub> = 
$$
\frac{\text{AEII}}{\Delta T_{95}}
$$
 · 100 =  $\frac{58}{100}$  · 100 = 58 εκ. ευρώ

(στο έτος βάσης οι τρέχουσες τιμές είναι και σταθερές)

AEΠ 1996 σε σταθερές τιμές 1995 =  $\frac{72}{120} \cdot 100 = 60$ 

Ο δείκτης τιμών για το 1997 βρίσκεται από τον ίδιο τύπο

$$
\text{AEII } 1997 \text{ σε σταθερές τιμές } 1995 = \frac{\text{AEII}_{97} \text{ τρέχ. τιμές}}{\Delta T_{97}} \cdot 100
$$
\n
$$
\text{και } \Delta T_{1997} = \frac{\text{AEII}_{97} \text{ τρέχ. τιμές}}{\text{AEII}_{1997} \text{ σε σταθερές τιμές } 1995} \cdot 100 = 125
$$

β) Για να βρεθεί η πραγματική ποσοστιαία μεταβολή του ακαθάριστου εγχώριου προϊόντος μεταξύ των ετών 1996 και 1997 σε σταθερές τιμές του 1996, θα πρέπει να υπολογιστεί το ΑΕΠ του 1997 σε σταθερές τιμές του 1996, που είναι έτος βάσης.

Ο δείκτης τιμών του 1996 γίνεται  $\frac{120}{120} \cdot 100 = 100$  (έτος βάσης).

O δείκτης τιμών του 1997 γίνεται  $\frac{125}{120} \cdot 100 = 104,16$ .

 (Όταν ο δείκτης τιμών του 1996 είναι 120, του 1997 είναι 125

Όταν ο δείκτης τιμών του 1996 είναι 100, του 1997 είναι Χ;)

X = 
$$
\frac{125 \cdot 100}{120}
$$
 = 104,16  
To AEH 1996 σε σταθερές 1996 =  $\frac{72}{100} \cdot 100$  = 72 εκ. ευρώ  
To AEH 1997 σε σταθερές 1996 =  $\frac{\text{AEH 1997 τρέχ. τιμές}}{\Delta T 1997} \cdot 100 = \frac{80}{104,16} \cdot 100 = 76,8$  εκ. ευρώ

Η πραγματική μεταβολή του ΑΕΠ μεταξύ των ετών 1996 και 1997 σε σταθερές τιμές του 1996 είναι:

AEΠ 1997 – AEΠ 1996 = 76,8 – 72 = 4,8 εκ. ευρώ (σταθ. 1996)  $(σταθ. 1996)$   $αύξηση$ 

Η πραγματική ποσοστιαία μεταβολή μεταξύ των ετών 1996 και 1997 σε σταθερές τιμές του 1996 είναι:

Στα 72 δισ. ευρώ έχουμε πραγματική αύξηση 4,8 εκ. ευρώ

Στα 100 δισ. ευρώ έχουμε πραγματική αύξηση Χ; εκ. ευρώ

 $X = \frac{4, 8 \cdot 100}{100}$  $\frac{1,8 \cdot 100}{72}$  = 6,66%

Άρα, έχουμε πραγματική ποσοστιαία μεταβολή 6,66% (πραγματική αύξηση).

**2.** α) Για να βρεθεί η πραγματική μεταβολή, και ακολούθως η πραγματική ποσοστιαία μεταβολή του ακαθάριστου εγχώριου προϊόντος μεταξύ 1995 και 1996 σε σταθερές τιμές 1994, πρέπει να μετατρέψουμε το δείκτη τιμών, ώστε το 1994, που είναι το έτος βάσης, ο δείκτης τιμών να είναι 100, και αναλόγως ενεργούμε και για τα υπόλοιπα έτη. Εργαζόμαστε όπως στην προηγούμενη άσκηση.

$$
\Delta T_{1994} = \frac{120}{120} \cdot 100 = 100
$$

$$
\Delta T_{1995} = \frac{140}{120} \cdot 100 = 116,6
$$

$$
\Delta T_{1996} = \frac{150}{120} \cdot 100 = 125
$$

Μετατρέπουμε το ΑΕΠ του 1995 και του 1996 σε σταθερές τιμές του 1994, σύμφωνα με τον τύπο

AE\Pi<sub>στ.</sub> = 
$$
\frac{\text{AET}_{\tau p.}}{\Delta T} \cdot 100
$$
  
\nAETI<sub>1995</sub>σε σταθ<sub>1994</sub> =  $\frac{25}{116,6} \cdot 100 = 21,4$   
\nAETI<sub>1996</sub>σε σταθ<sub>1994</sub> =  $\frac{35}{125} \cdot 100 = 28$ 

Πραγματική μεταβολή του ΑΕΠ μεταξύ των ετών 1995 και 1996: ΑΕΠ 1996 – ΑΕΠ 1995 σταθ. 1994 σταθ. 1994

 $28 - 21,4 = 6,6$  (αύξηση)

Πραγματική ποσοστιαία μεταβολή μεταξύ 1995 και 1996 σε σταθερές τιμές του 1994:

21,4 έχουμε αύξηση 6,6 100 έχουμε αύξηση Χ;

$$
X = \frac{6, 6 \cdot 100}{21, 4} = 30,8\%
$$

β) Εργαζόμαστε όπως προηγουμένως. Θεωρούμε ως έτος βάσης το 1995, οπότε:

$$
\Delta T_{95} = \frac{140}{140} \cdot 100 = 100
$$

$$
\Delta T_{96} = \frac{150}{140} \cdot 100 = 107,1
$$

$$
AETI_{1995}\sigma\tau\alpha\theta_{1995} = \frac{25}{100} \cdot 100 = 25
$$

$$
\text{AETI}_{1996}\sigma\tau\alpha\theta_{1995} = \frac{35}{107,1} \cdot 100 = 32,7
$$

ΡΧΕΣ ΟΙΚΟΝΟΜΙΚΗΣ ΘΕΩΡΙΑΣ ΑΡΧΕΣ ΟΙΚΟΝΟΜΙΚΗΣ ΘΕΩΡΙΑΣ **AYZEIZ AZKHZEON** ΛΥΣΕΙΣ ΑΣΚΗΣΕΩΝ

Πραγματική μεταβολή ΑΕΠ μεταξύ 1995 και 1996  $32,7 - 25 = 7,7$  πραγματική αύξηση Η πραγματική ποσοστιαία μεταβολή μεταξύ 1995 και 1996

Στα 25 εκ. ευρώ αύξηση 7,7 Στα 100 εκ. ευρώ αύξηση x;

$$
X = \frac{7,7 \cdot 100}{25} = 30,8\% \text{ (aŭξηση)}
$$

### **Παρατήρηση**

Ανεξάρτητα από το έτος που χρησιμοποιείται ως έτος βάσης, η **πραγματική ποσοστιαία** μεταβολή είναι ίδια.

**3.** Ακαθάριστη Επένδυση – Καθαρή Επένδυση = Αποσβέσεις 480 – 176 = 304

Καθαρό Εθνικό Προϊόν σε τιμές κόστους – Καθαρό Εισόδημα από εξωτερικό = Καθαρό Εγχώριο Προϊόν σε τιμές κόστους

Καθαρό Εισόδημα από το εξωτερικό = Εισοδήματα από το εξωτερικό – Εισοδήματα προς το εξωτερικό = 400 – 250 = 150

άρα, Καθαρό Εγχώριο Προϊόν σε τιμές κόστους = 900 – 150 = 750

Καθαρό Εγχώριο Προϊόν σε τιμές αγοράς = Καθαρό Εγχώριο Προϊόν σε τιμές κόστους + Έμμεσοι φόροι – Επιδοτήσεις = 750 + 250 – 110 = 890

Καθαρό Εθνικό Προϊόν σε τιμές αγοράς = Καθαρό Εθνικό Προϊόν σε τιμές κόστους + Έμμεσοι φόροι – Επιδοτήσεις = 900 + 250 – 110 = 1.040

Ακαθάριστο Εθνικό Προϊόν σε τιμές αγοράς = Καθαρό Εθνικό Προϊόν σε τιμές αγοράς + Αποσβέσεις = 1.040 + 304 = 1.344

![](_page_43_Picture_242.jpeg)

β) Ακαθάριστο Εθνικό Προϊόν σε τιμές αγοράς = Ακαθάριστο Εγχώριο Προϊόν σε τιμές αγοράς + Καθαρό Εισόδημα από το εξωτερικό = 970 + 50 = 1.020. Καθαρό Εθνικό Προϊόν = Ακαθάριστο Εθνικό Προϊόν – Αποσβέσεις = 1.020 –

 $50 = 970$ .

Εθνικό Εισόδημα = Καθαρό Εθνικό Προϊόν – Έμμεσοι Φόροι + Επιδοτήσεις =  $970 - 60 + 20 = 930$ .

Διαθέσιμο Εισόδημα = Εθνικό Εισόδημα + Μεταβιβαστικές Πληρωμές + Τόκοι Δημοσίου Χρέους – Αδιανέμητα Κέρδη – Άμεσοι φόροι =  $930 + 50 + 120 - 40$  $-200 = 860.$ 

**5.** Υπολογίζουμε το Ακ. Εθν. Προϊόν του 1991.

![](_page_43_Picture_243.jpeg)

![](_page_44_Picture_238.jpeg)

![](_page_44_Picture_239.jpeg)

![](_page_44_Picture_240.jpeg)

Η πραγματική ποσοστιαία μεταβολή του Ακ. Εθν. Προϊόντος είναι:

 $\frac{2.400 - 2.000}{2.000} \cdot 100 = 20\%$ . 2 000 .

#### **6.** Έστω Χ το μέγεθος των αποσβέσεων.

Υπολογίζουμε το Ακ. Εγχ. Προϊόν με τις δύο όψεις (Δαπάνης - Εισοδήματος).

**Όψη εισοδήματος** (+) Αγροτικό εισόδημα 1100 (+) Μισθοί 1700 (+) Πρόσοδοι Περιουσίας 950 (+) Τόκοι 550 (+ ) Κέρδη επιχ/σεων 2300 (+) Αποσβέσεις Χ (+) Έμμεσοι φόροι 600 (–) Κρατικές επιδοτήσεις (–300) (–) Τόκοι Δημοσ. Χρέους (–500) (=) Ακ. Εθνικό Προϊόν 6400 + Χ (–) Καθ. Εισ. από Αλλοδαπή 200 **(=) Ακ. Εγχ. Προϊόν 6600 + Χ**

#### **Όψη δαπάνης**

![](_page_44_Picture_241.jpeg)

ΑΡΧΕΣ ΟΙΚΟΝΟΜΙΚΗΣ ΘΕΩΡΙΑΣ<br>ΛΥΣΕΙΣ ΑΣΚΗΣΕΩΝ ΑΡΧΕΣ ΟΙΚΟΝΟΜΙΚΗΣ ΘΕΩΡΙΑΣ 44ΛΥΣΕΙΣ ΑΣΚΗΣΕΩΝ Το Ακ. Εγχώριο Προϊόν πρέπει να είναι το ίδιο και με τις δύο όψεις:  $6600 + X = 7000 \Rightarrow X = 400$ . Άρα, αποσβέσεις = 400.

**7.** Κατά κεφαλή ΑΕΠ (κ.κ.ΑΕΠ)

Έτος πρώτο: κ.κ. $AETI_1 = 11.200$  $AETI_1 = X_1$ Πληθυσμός = Υ1 Δείκτης Τιμών =100 κ.κ.ΑΕ $\Pi_1 = \frac{X}{Y}$ 1 1  $=11.200$  (1) Έτος δεύτερο:  $AETI_2 = X_2 = X_1 + 20\% X_1 = 1,2 X_1$  $\Pi$ ληθυσμός = Υ<sub>2</sub> = Υ<sub>1</sub> + 4% Υ<sub>1</sub> = 1,04 Υ<sub>1</sub> Δείκτης Τιμών = 112 κ.κ.ΑΕ $\Pi_2 = \frac{X}{Y}$ Χ Υ 2 2 1 1  $1,2$ 1,04  $=\frac{1,2 \text{ X}_1}{1,04 \text{ Y}_1} = \frac{1,2}{1,04} \cdot 11.200 = 12.923$  $\frac{1}{1,04} \cdot 11.200 = 12.$ κ.κ.ΑΕΠ<sub>2</sub> (σε σταθ. τιμές 1 έτους) =  $\frac{12.923}{1.12}$  $\frac{2.923}{1,12}$  = 11.538 Πραγματική ποσοστιαία μεταβολή του κατά κεφαλή ΑΕΠ:  $11.538 - 11.200$  $\frac{.538 - 11.200}{11.200} \cdot 100 = 3\%$  περίπου.

## **ΚΕΦΑΛΑΙΟ ΟΓΔΟΟ**

**ΕΡΩΤΗΣΕΙΣ**

**1.** i) β, ii) δ, iii) β.

### **ΑΣΚΗΣΕΙΣ**

**1.** Όταν το ποσοστό ρευστών διαθεσίμων είναι 20%, η εμπορική τράπεζα μπορεί να δανείζει το 80% των καταθέσεων.

Από την κατάθεση του ΄Α΄ ατόμου δανείζει στο ΄Β΄: 300.000 ∙ 80% = 240.000 Από την κατάθεση του ΄Β΄ ατόμου δανείζει στο ΄Γ΄: 240.000 ∙ 80% = 192.000 Από την κατάθεση του ΄Γ΄ ατόμου δανείζει στο ΄Δ΄: 192.000 ∙ 80% = 153.600 Η εμπορική τράπεζα δημιούργησε ποσότητα χρήματος συνολικά: 585.600 χρημ. μονάδες

Όταν το ποσοστό ρευστών διαθεσίμων είναι 10%, η εμπορική τράπεζα μπορεί να δανείζει το 90% των καταθέσεων.

Από την κατάθεση του ΄Α΄ ατόμου δανείζει στο ΄Β΄: 300.000 ∙ 90% = 270.000 Από την κατάθεση του ΄Β΄ ατόμου δανείζει στο ΄Γ΄: 240.000 ∙ 90% = 243.000 Από την κατάθεση του ΄Γ΄ ατόμου δανείζει στο ΄Δ΄: 192.000 ∙ 90% = 218.700

Η εμπορική τράπεζα δημιούργησε ποσότητα χρήματος συνολικά: 731.700 χρημ. μονάδες

**2.** Αντικαθιστώντας στον τύπο του ανατοκισμού  $K_{\text{v}} = K_{\text{o}} \left( 1 + \text{i} \right)^{\text{v}}$ , θα έχουμε:  $K_3$  = 500.000 (1 + 0,2)<sup>3</sup>

 $K_3 = 500.000 \cdot 1.2^3$  $K_3$  = 500.000 · 1,728  $K_3 = 864.000$ 

- **3.** Αντικαθιστώντας στον τύπο του ανατοκισμού  $K_v = K_o~(1 + i)^v$ , θα έχουμε:  $1.152.000 = K<sub>0</sub> (1 + 0.2)^{2}$  $1.152.000 = K<sub>o</sub> \cdot 1.2<sup>2</sup>$  $1.152.000 = K<sub>o</sub> \cdot 1,44$  $K_{0} = 800.000$
- **4.** Αν η κατάθεση είναι Κ<sub>ο</sub> σε ν έτη, διπλασιαζόμενη θα γίνει 2Κ<sub>ο</sub>. Αντικαθιστώντας στον τύπο του ανατοκισμού  $K_v = K_o (1 + i)^v$ , θα έχουμε:

$$
2K_0 = K_0 (1 + 0, 2)^v
$$
  
2 = 1, 2<sup>v</sup>  
In 2 = In 1, 2<sup>v</sup>  
In 2 = v · In 1, 2

 $v = \frac{\ln 2}{\ln 2} = \frac{0.69314}{\ln 2.0002} =$ ln 1,  $\frac{12}{1,2} = \frac{0,69314}{0,18232} = 3,$ 0,69314  $\frac{6,69511}{0,18232}$  = 3,8 έτη (ή 3 έτη 9 μήνες 18 ημέρες).

## **ΚΕΦΑΛΑΙΟ ΕΝΑΤΟ**

**ΕΡΩΤΗΣΕΙΣ**

- **6.** i) ε, ii) ε, iii) γ, iv) δ, v) δ.
- **7.** α) Λάθος, β) Λάθος, γ) Λάθος, δ) Λάθος, ε) Λάθος.

**ΑΣΚΗΣΕΙΣ**

- **1.** Σε τρία χρόνια το ποσό των 600.000 θα έχει γίνει 798.600, αλλά η αξία σε σταθερές τιμές θα είναι 665.500 = (798.600 : 1,20). Άρα, έχει γίνει μεταβίβαση 133.100 (= 798.600 – 665.500) από το Δανειστή προς το Χρεώστη.
- **2.** Με πληθωρισμό 25% για ένα έτος, οι 800.000 χρημ. μονάδες πρέπει να τοκιστούν με επιτόκιο 25%, για να έχουν σταθερή αξία. Με επιτόκιο 25% για ένα χρόνο οι 800.000 χρημ. μονάδες γίνονται 800.000 × 1,25 = 1.000.000. Η αξία αυτών σε σταθερές τιμές είναι 1.000.000 : 1,25 = 800.000. Αν έγινε μεταβίβαση 64.000 χρημ. μονάδες, ο δανειστής έλαβε στο τέλος του έτους 936.000 χρημ. μονάδες. Άρα, το επιτόκιο ήταν 17%, διότι 800.000 (1 + r) = 936.000 και r = 0,17, δηλ. 17%.

## **ΚΕΦΑΛΑΙΟ ΔΕΚΑΤΟ**

**ΕΡΩΤΗΣΕΙΣ**

**7.** i) δ, ii) ε, iii) ε, iv) ε, v) δ.

**8.** α) Σωστό, β) Λάθος, γ) Λάθος, δ) Λάθος.

## **ΚΕΦΑΛΑΙΟ ΕΝΔΕΚΑΤΟ**

## **ΕΡΩΤΗΣΕΙΣ**

**3.** α) Σωστό, β) Σωστό, γ) Λάθος, δ) Σωστό, ε) Σωστό.

**4.** i) δ, ii) γ, iii) ε.

47

Βάσει του ν. 3966/2011 τα διδακτικά βιβλία του Δημοτικού, του Γυμνασίου, του Λυκείου, των ΕΠΑ.Λ. και των ΕΠΑ.Σ. τυπώνονται από το ΙΤΥΕ - ΔΙΟΦΑΝΤΟΣ και διανέμονται δωρεάν στα Δημόσια Σχολεία. Τα βιβλία μπορεί να διατίθενται προς πώληση, όταν φέρουν στη δεξιά κάτω γωνία του εμπροσθόφυλλου ένδειξη «ΔIΑΤΙΘΕΤΑΙ ΜΕ ΤΙΜΗ ΠΩΛΗΣΗΣ». Κάθε αντίτυπο που διατίθεται προς πώληση και δεν φέρει την παραπάνω ένδειξη θεωρείται κλεψίτυπο και ο παραβάτης διώκεται σύμφωνα με τις διατάξεις του άρθρου 7 του νόμου 1129 της 15/21 Μαρτίου 1946 (ΦΕΚ 1946,108, Α').

*Απαγορεύεται η αναπαραγωγή οποιουδήποτε τμήματος αυτού του βιβλίου, που καλύπτεται από δικαιώματα (copyright), ή η χρήση του σε οποιαδήποτε μορφή, χωρίς τη γραπτή άδεια του Υπουργείου Παιδείας, Έρευνας και Θρησκευμάτων / IΤΥΕ - ΔΙΟΦΑΝΤΟΣ.*

![](_page_49_Picture_0.jpeg)

![](_page_49_Picture_1.jpeg)

![](_page_49_Picture_2.jpeg)